# **Image Processing and Computer Vision**

# **Image Processing and Computer Vision**

- **Processing of continuous images**
	- **– linear filtering**
	- **– Fourier transformation**
- **Wiener filtering**
- **Nonlinear diffusion**

#### **Computer Vision** 10011101001010100000001000001010101101110100110110

#### **What is computer vision? interpreting images!** 001000101111010001000010100110101111111010010001... **=**

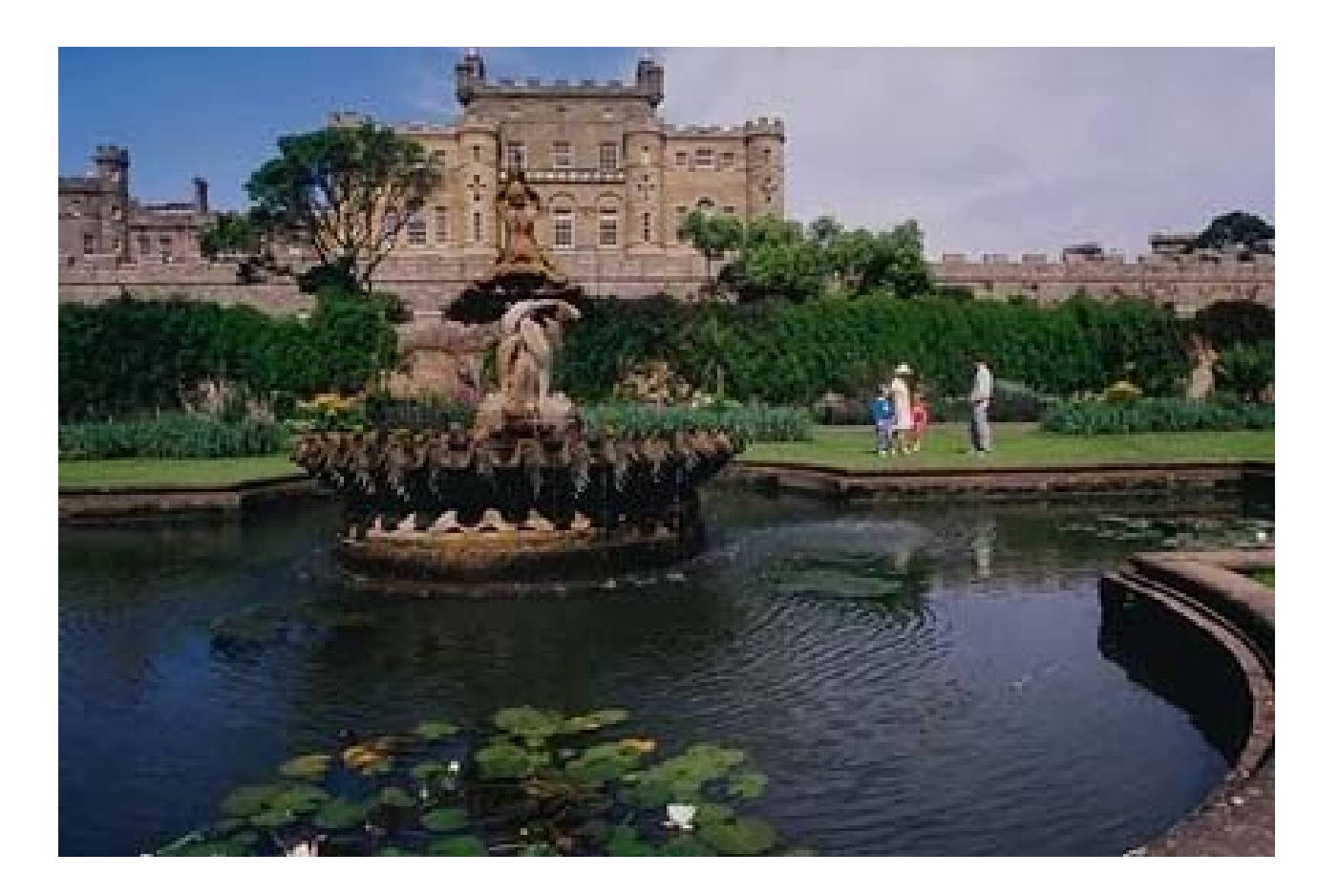

#### **The computer sees** 1001110100101010000000001110101...

# **Image Processing**

What is image processing? restoring images without ex-<br>**filter internation! traction of semantic information!**

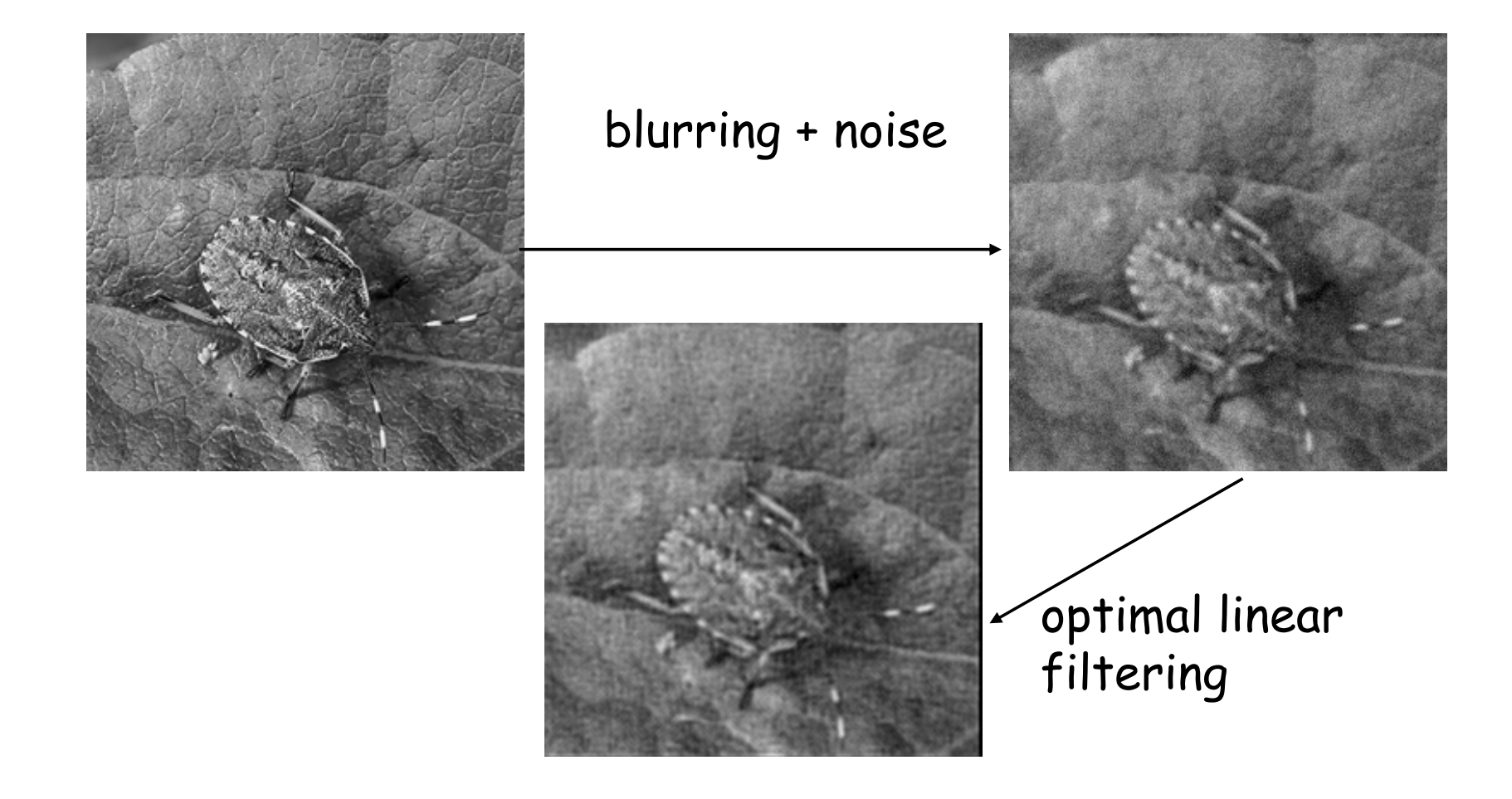

#### **The Image Formation Process**

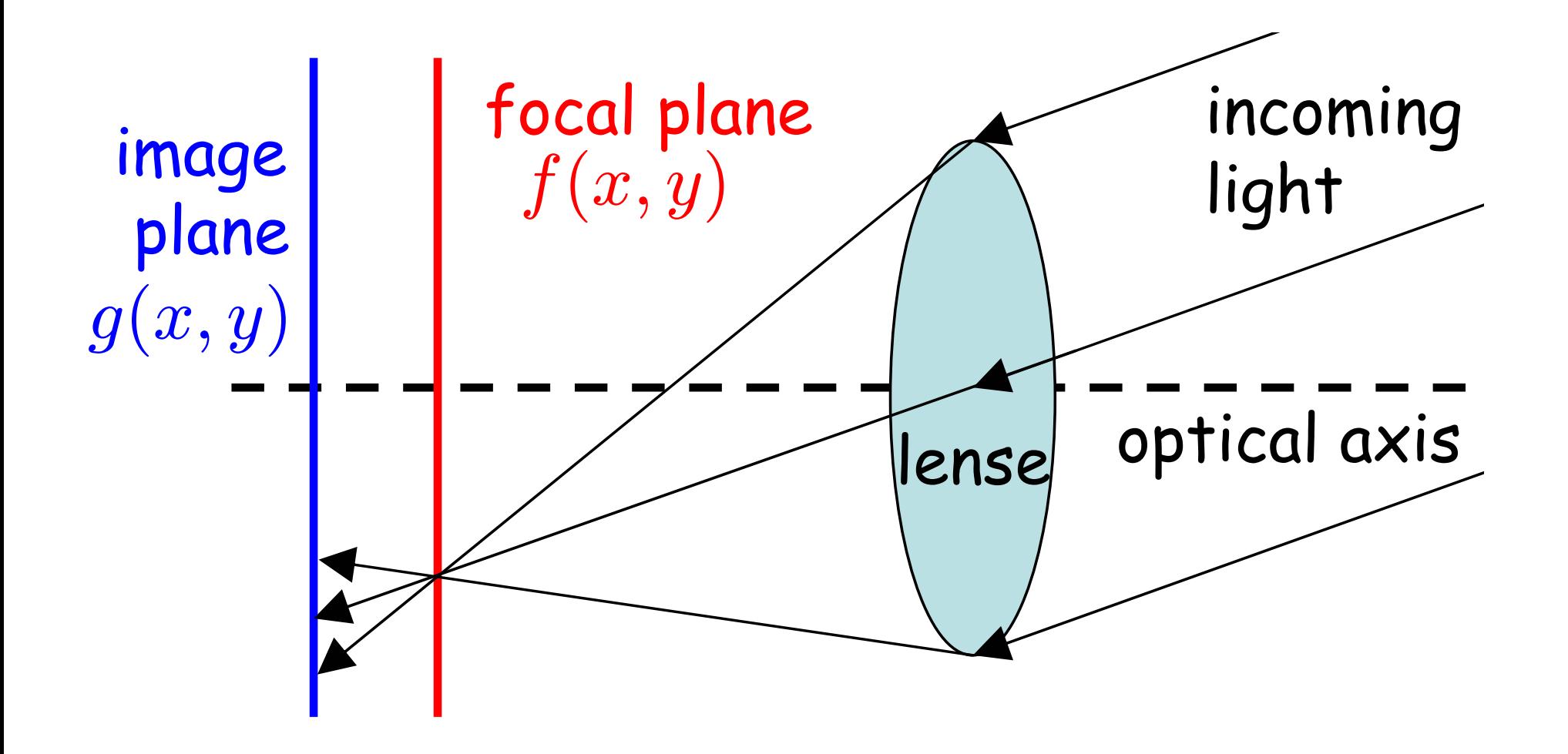

# **Mathematical Modelling of Image Processing**

**Def.:** An image is a continuous, two-dimensional function of the light intensity

$$
f : \mathbb{R}^2 \to \mathbb{R}_+ (x, y) \mapsto f(x, y)
$$

**Question:** How can we compensate an image deformation, e.g., defocussing?

**Goal:** reconstruct  $f(x, y)$  from  $g(x, y)$  in the presence of noise!

#### **Model assumption:**

1) When  $f(x, y)$  is shifted then  $g(x, y)$  is shifted as well.

2) Doubling the incoming light intensity will double the brightness  $g(x, y)$ .

# **Linear Shift-Invariant Systems**

**Strategy for restauration:** invert the transformation which has mapped the original image  $f(x, y)$  to the defocussed image  $g(x, y)$ .

**Linearity:** (assumption)

$$
f_1 \longrightarrow \boxed{\text{transform}} \longrightarrow g_1
$$
\n
$$
f_2 \longrightarrow \boxed{\text{transform}} \longrightarrow g_2
$$
\n
$$
\alpha f_1 + \beta f_2 \longrightarrow \boxed{\text{transform}} \longrightarrow \alpha g_1 + \beta g_2 \,\forall \,\alpha, \beta \in \mathbb{R}
$$

- Linearity is typically only in the low intensity range fulfilled since physical systems tend to saturate.
- $f_i, g_i$  are intensities  $\equiv$  power per area with  $f_i, g_i \geq 0$  in the full domain.
- Often we experience non-linear imaging errors!

**Shift invariance:** (assumption)

$$
f(x, y) \longrightarrow \boxed{\text{transform}} \longrightarrow g(x, y)
$$
  

$$
f(x - a, y - b) \longrightarrow \boxed{\text{transform}} \longrightarrow g(x - a, y - b)
$$

- Shift invariance holds only in a limited range since images are finite objects.
- **Remarks:** The assumption of linearity is a significant limitation but it gives the advantage that the linear filter theory is completely developed.
- An analogous one-dimensional theory applies to passive electrical circuits, although there time is the essential dimension and causality constraints the signal.

#### **How Can We Identify a Transformation?**

**Dirac's** 
$$
\delta
$$
**-function (1D):**  $\int_{-\infty}^{\infty} \delta(x-a) f(x) dx = f(a)$ 

- Integration with the  $\delta$ -function "samples" the function  $f(x)$  at the position  $x_0 = a$ .
- The  $\delta$ -function is a "generalized function".
- Regularization:

$$
\delta(x) = \lim_{\epsilon \to 0} \begin{cases} \frac{1}{\epsilon} & |x| \le \frac{\epsilon}{2} \\ 0 & \text{else} \end{cases}
$$

or

$$
\delta(x) = \lim_{\epsilon \to 0} \frac{1}{\sqrt{2\pi\epsilon}} \exp(-\frac{x^2}{2\epsilon^2})
$$

#### **Convolution and the Point Spread Function**

Assumption: 
$$
\delta(x, y) \longrightarrow T \longrightarrow h(x, y)
$$

With linearity and shift invariance it holds:

$$
g(x,y) = Tf(x,y)
$$
  
=  $T \int_{-\infty}^{\infty} \int_{-\infty}^{\infty} f(\xi, \eta) \delta(x - \xi, y - \eta) d\xi d\eta$   
linearity  
=  $\int_{-\infty}^{\infty} \int_{-\infty}^{\infty} f(\xi, \eta) \underbrace{[T\delta(x - \xi, y - \eta)]}_{h(x - \xi, y - \eta)} d\xi d\eta$   
=  $(f * h)(x, y)$ 

Linear, shift invariant systems can be written as convolutions!

#### **Identification of the Kernel**

Let  $f(x, y) = \delta(x, y)$ , i.e., the image is a white dot with "infinite" intensity. Then the measured image  $g(x, y)$  is given by

$$
g(x,y) = (\delta * h)(x,y)
$$
  
= 
$$
\int_{-\infty}^{\infty} \int_{-\infty}^{\infty} \delta(\xi, \eta) h(x - \xi, y - \eta) d\xi d\eta
$$
  
= 
$$
h(x,y)
$$

 $\Rightarrow$   $\mathcal{T}\delta(x,y) = h(x,y)$ 

 $\Rightarrow$  testing the linear shift-invariant system with a  $\delta$ -peak will reveal the convolution kernel  $h(x, y)$  of the system.

## **Schematic View of a Convolution**

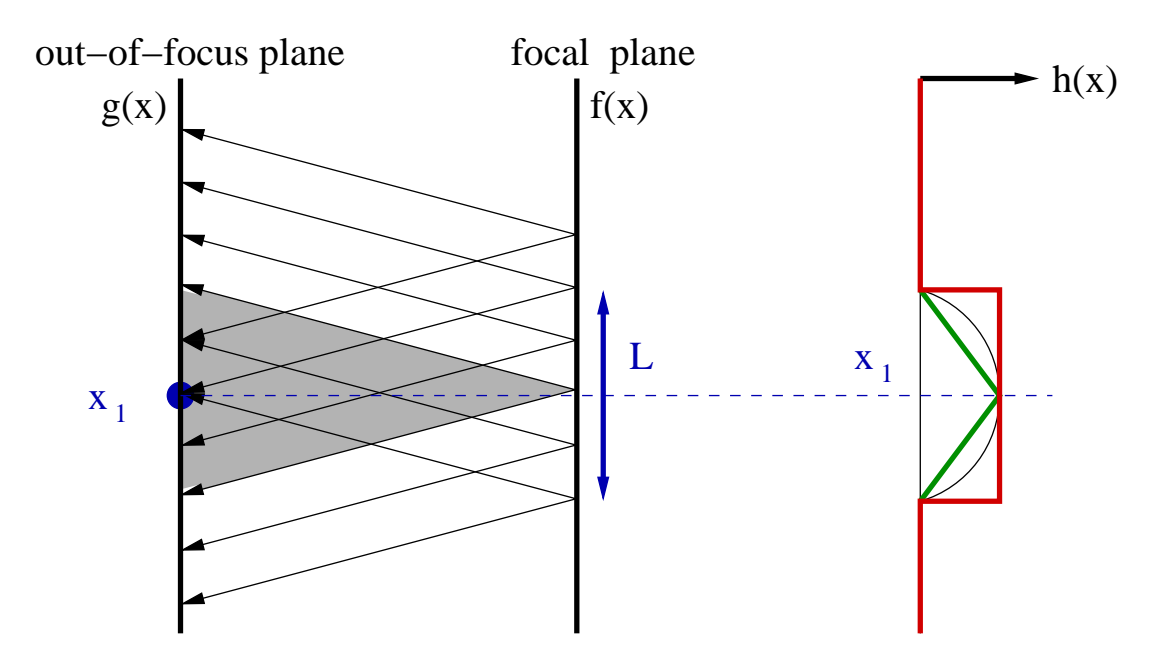

- $g(x_1)$  depends on  $f(x)$  for all  $x \in [x_1 \frac{L}{2}]$  $\frac{L}{2}$ ,  $x_1 + \frac{L}{2}$  $\frac{L}{2}$ .
- convolution kernel  $h_{x_1}(x)$  describes the influence of  $f(x)$  onto  $g(x_1)$ .
- $\bullet\,$  shift invariance of  $h_{x_1}(x)$  results in cumulative influence:

$$
g(x_1) = \int_{-L/2}^{L/2} f(x)h(x_1 - x)dx = \int_{-L/2}^{L/2} f(x_1 - x)h(x)dx
$$
  
\n
$$
\approx f(0)h(x_1)\Delta + f(\Delta)h(x_1 - \Delta)\Delta + f(2\Delta)h(x_1 - 2\Delta)\Delta + \dots
$$
  
\n
$$
+f(-\Delta)h(x_1 + \Delta)\Delta + f(-2\Delta)h(x_1 + 2\Delta)\Delta + \dots
$$

#### **Convolution: 1D-Example**

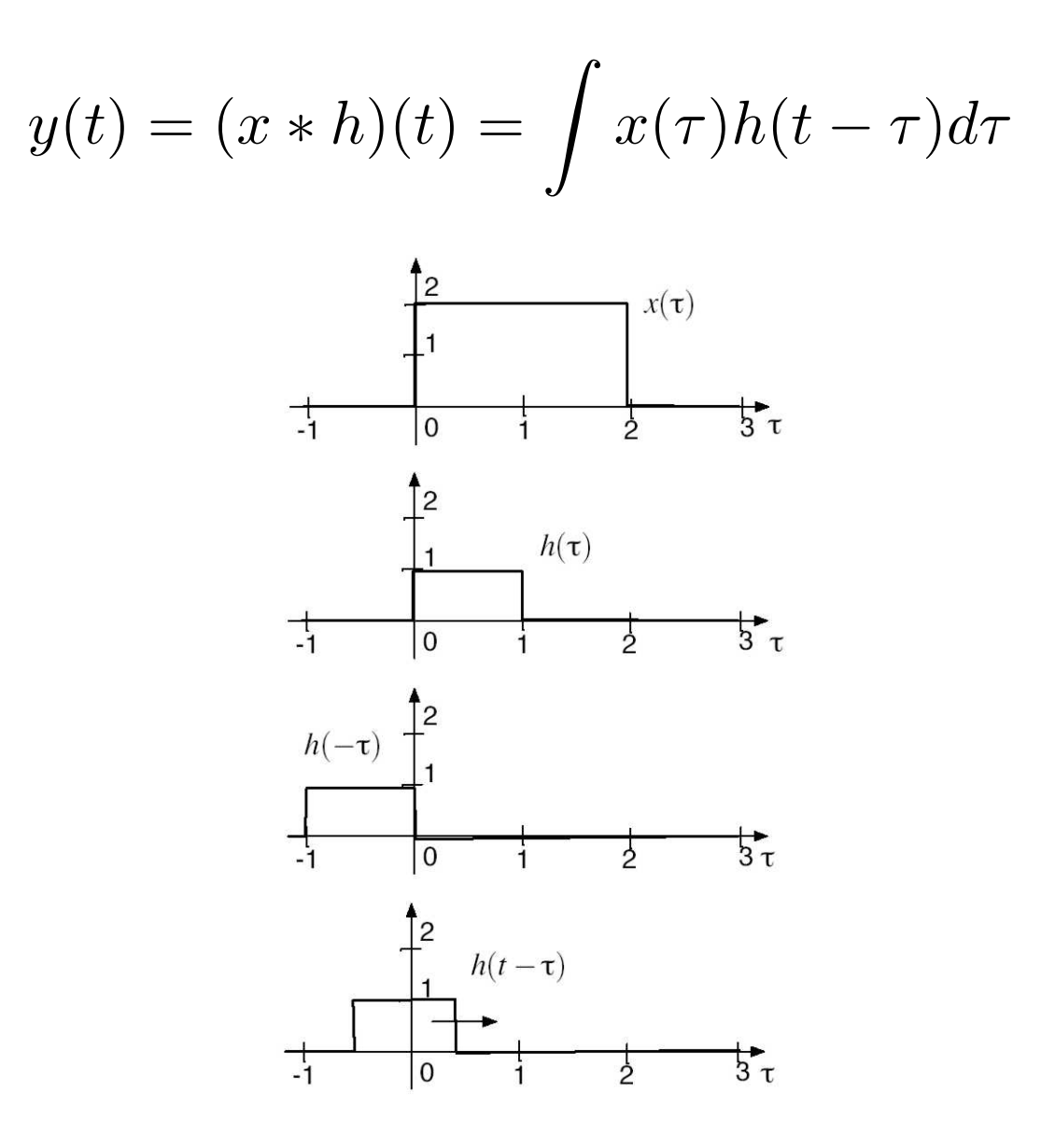

#### **Convolution: 1D-Example (cont'd)**

$$
y(t) = (x * h)(t) = \int x(\tau)h(t - \tau)d\tau
$$

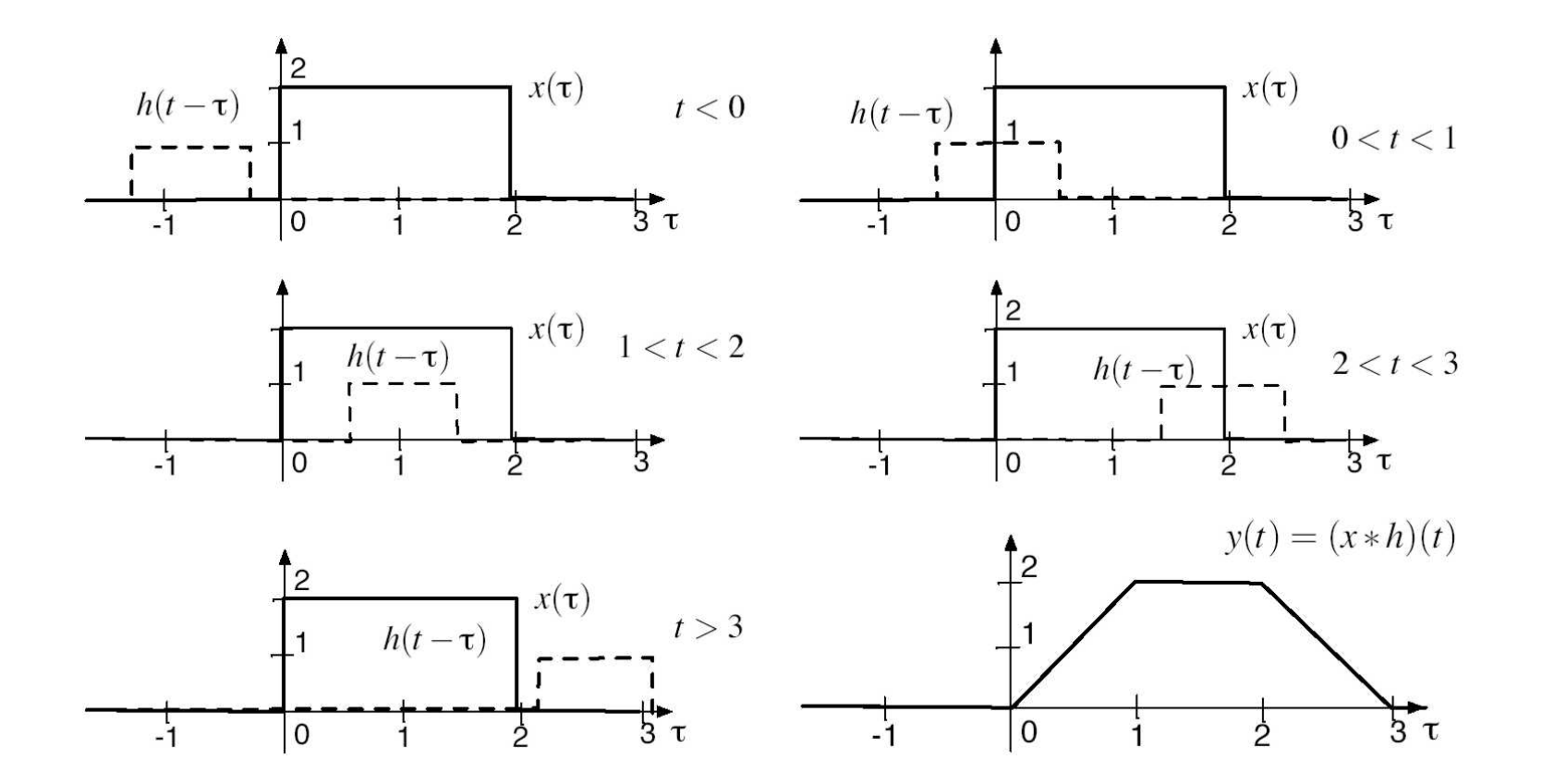

# **Facts about Convolution**

- Linear shift-invariant (LSI) systems can be written as convolutions.
- The convolution kernel  $h$  characterizes the LSI system uniquely.
- Cascades of LSI systems: the convolution is commutative and associative:

$$
g * h = h * g
$$
  

$$
(f * g) * h = f * (g * h)
$$
  

$$
f_1 \longrightarrow \boxed{\mathcal{T}_1 : h_1 \longrightarrow \boxed{\mathcal{T}_2 : h_2} \longrightarrow g_1}
$$
  

$$
h_1 * h_2
$$

 $\Rightarrow$  one of the most important operations in signal processing

# **Convolution Kernel for Image Defocussing**

Defocussing an image amounts to convolving it with a 'pillbox':

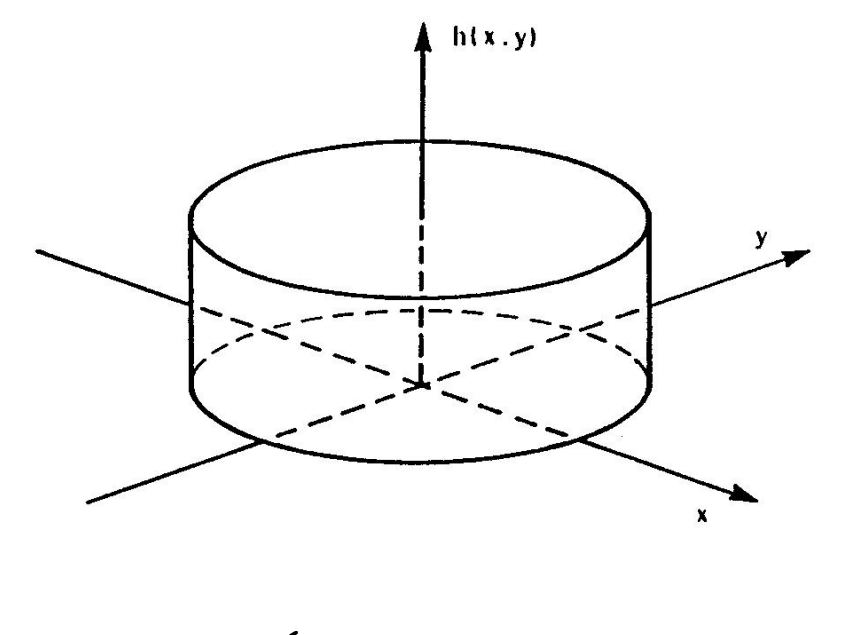

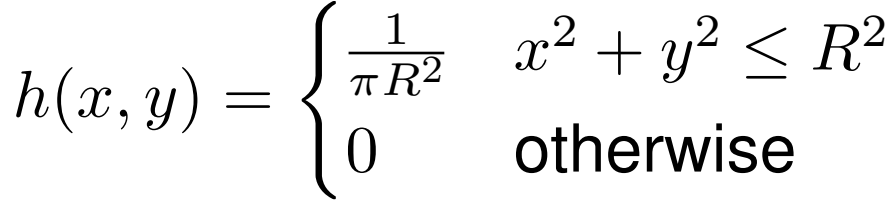

Note: this convolution kernel is normalized:  $\int \int h(x, y)dxdy = 1$ 

# **Convolution Kernel for Image Defocussing**

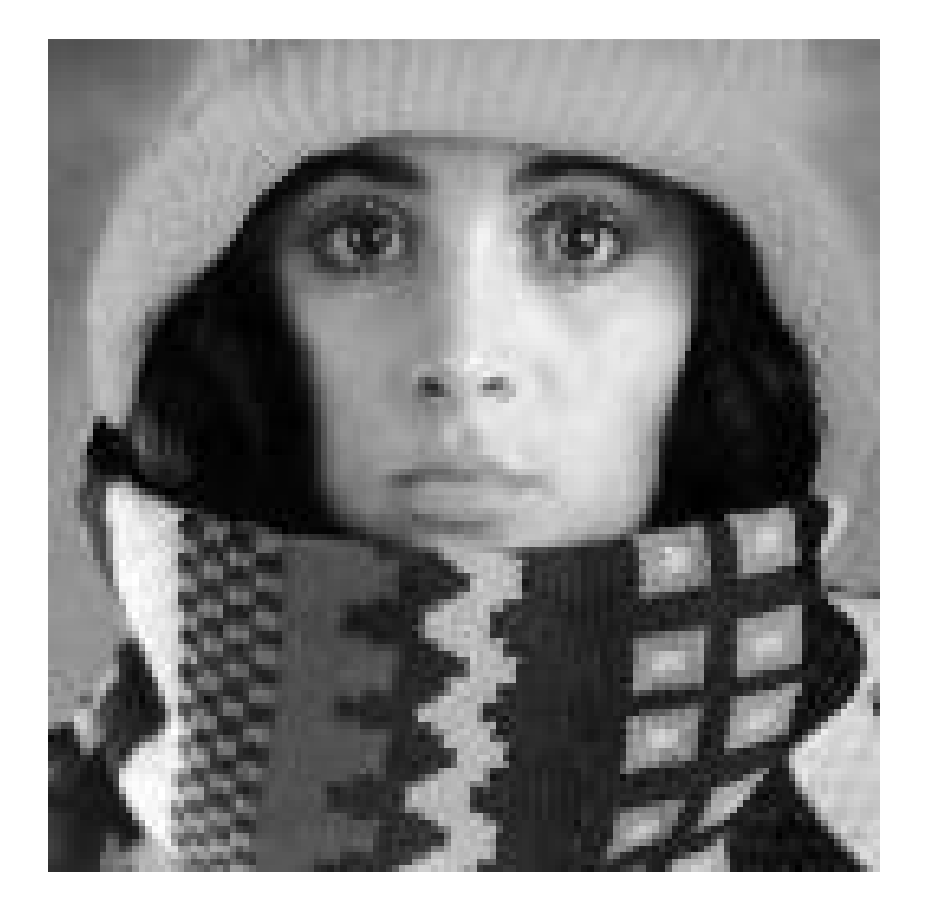

#### original image convolved with pillbox kernel

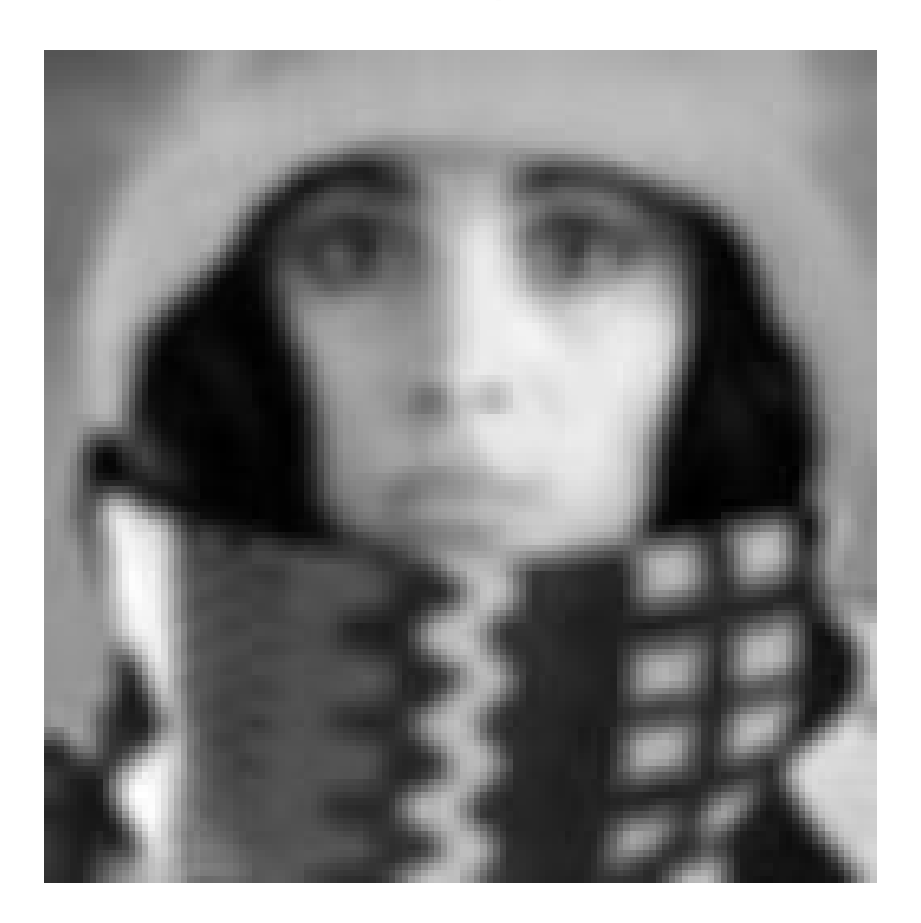

### **A Motion Kernel**

Each light dot is transformed into a short line along the  $x$ -axis:

$$
h(x,y) = \frac{1}{2l} \left[ \theta(x+l) - \theta(x-l) \right] \delta(y)
$$

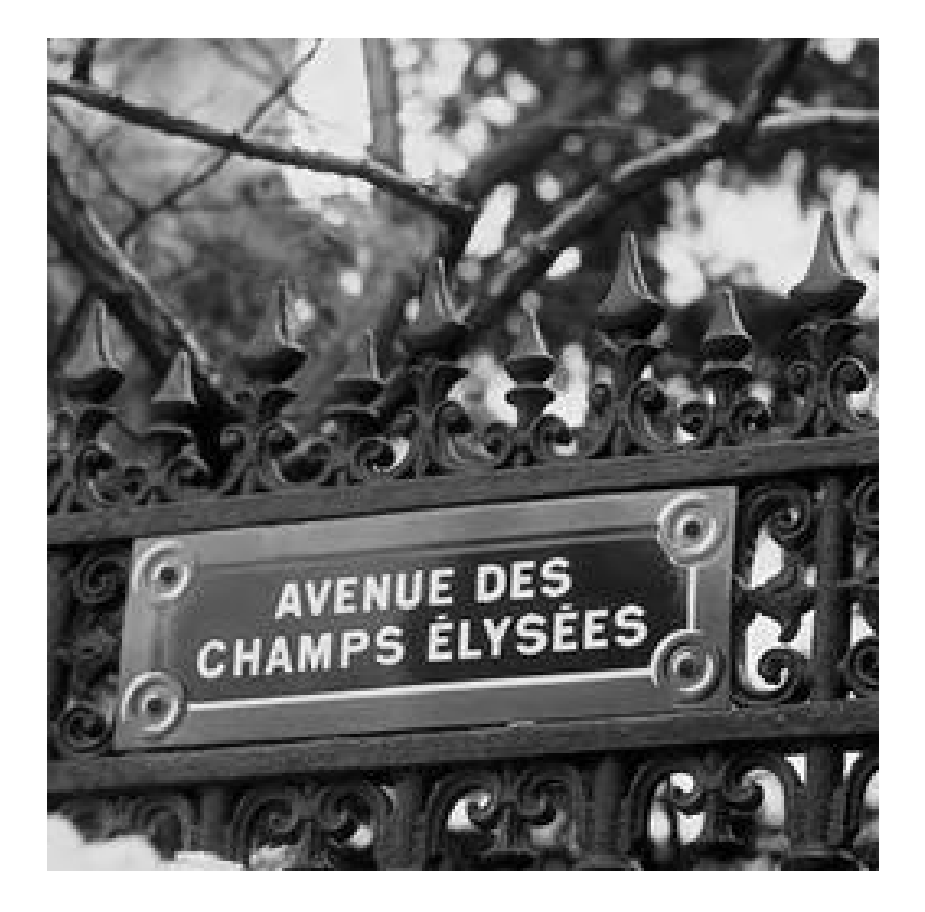

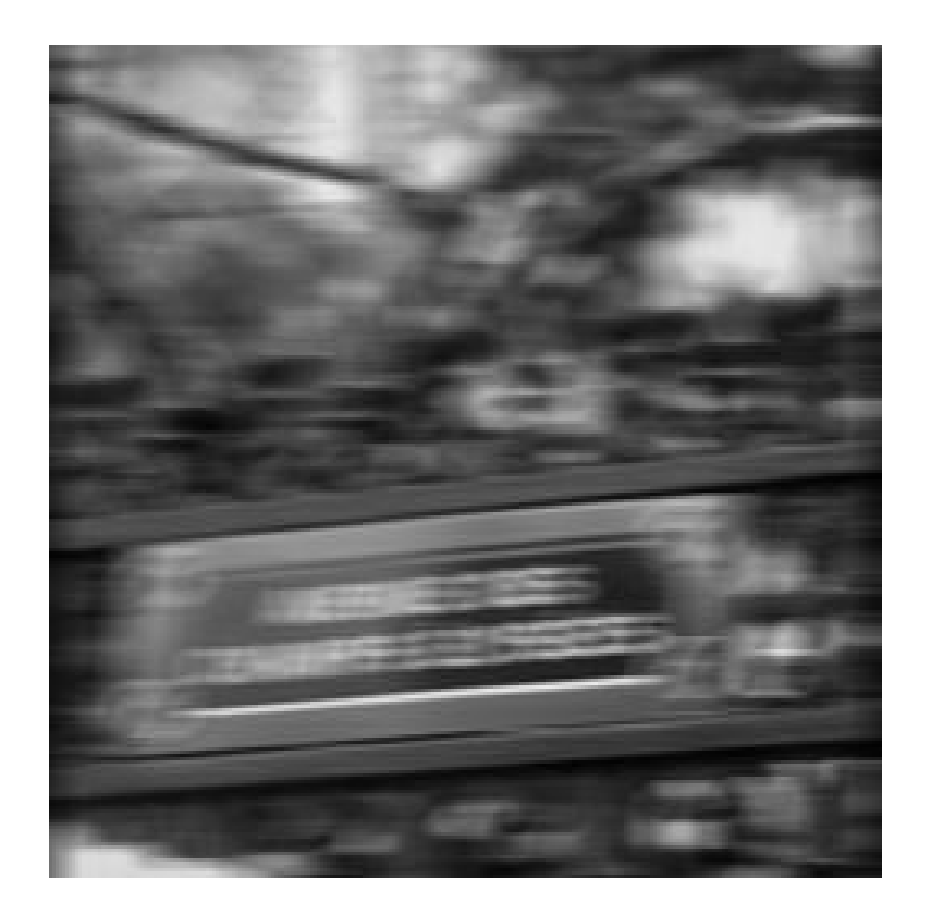

## **Denoising Time Series**

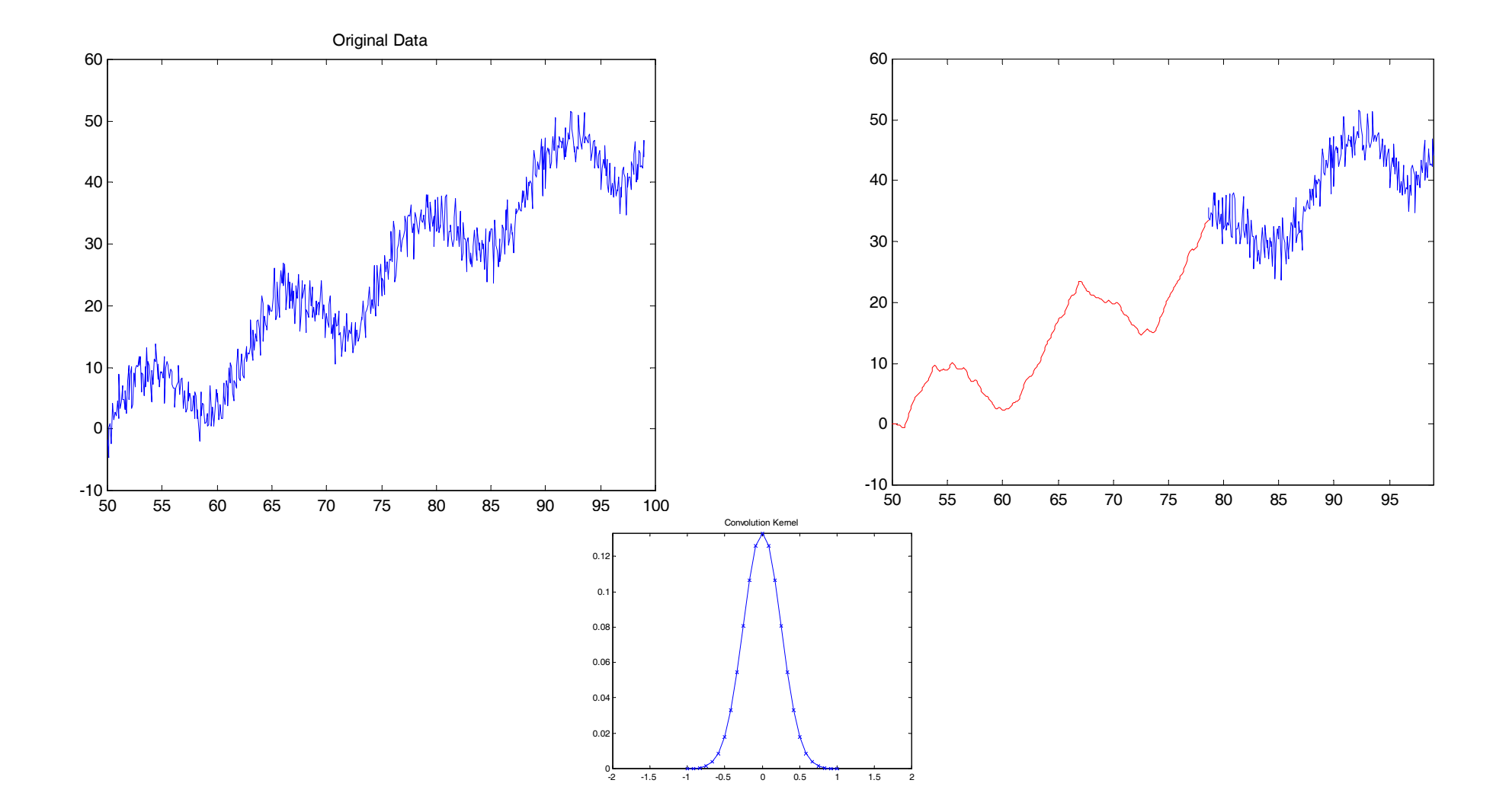

# **Lena with Gaussian Blurring and Noise**

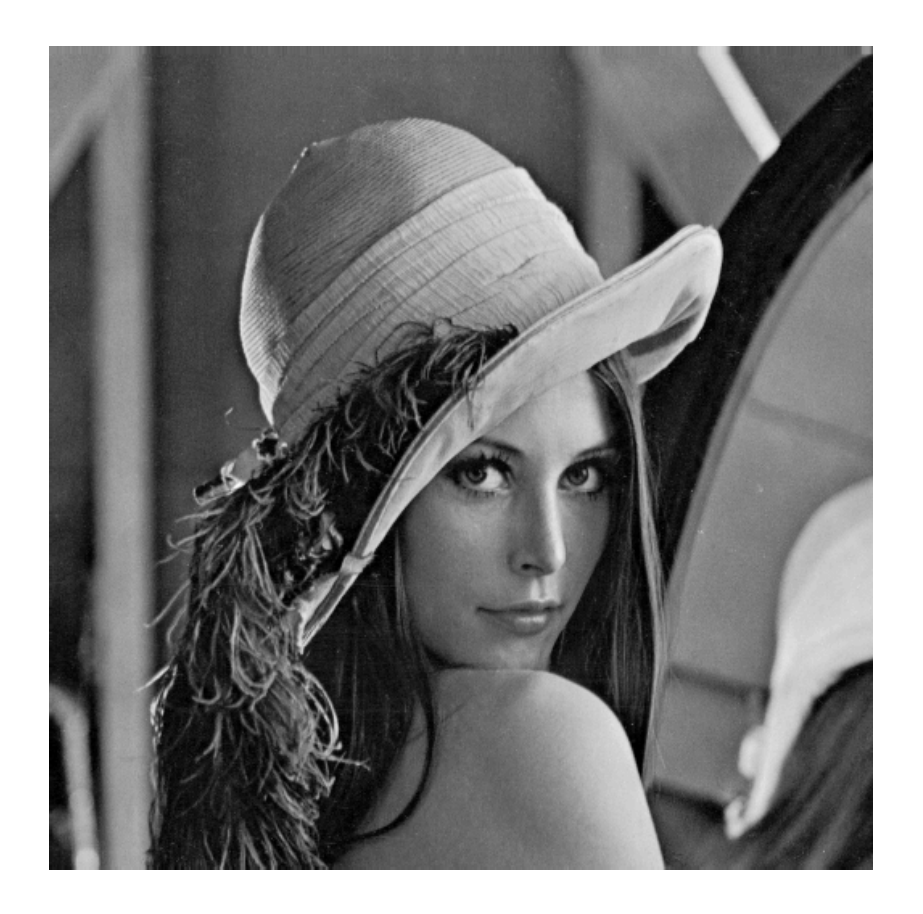

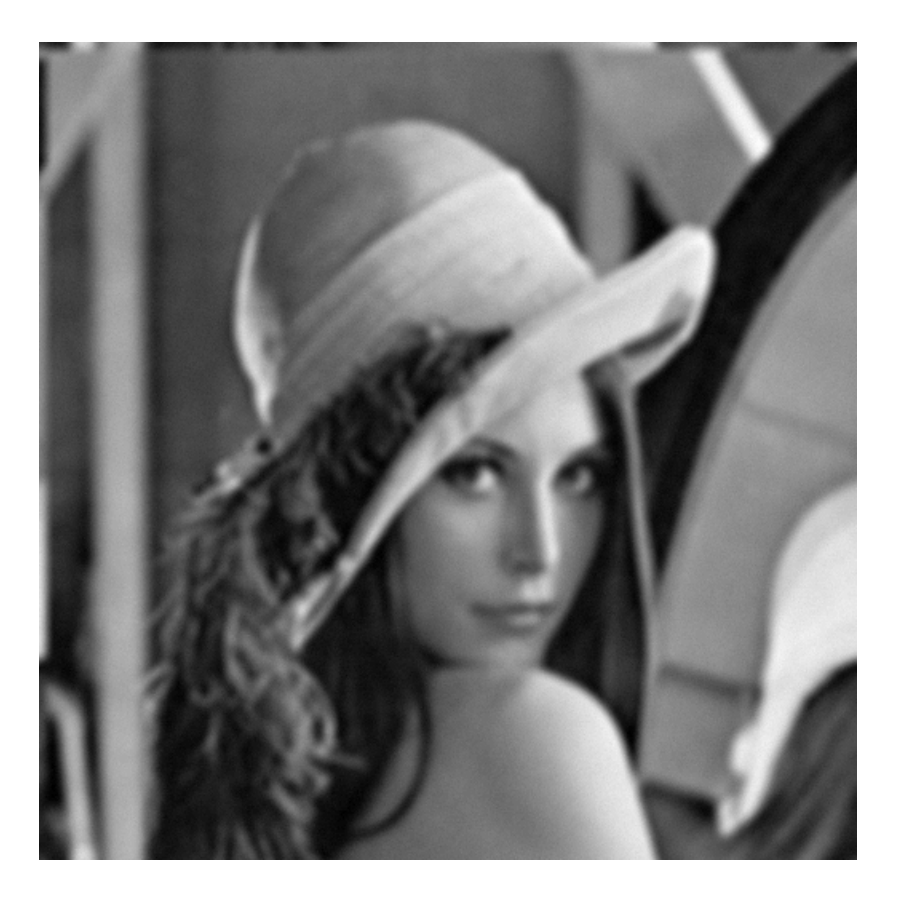

Gaussian blurring kernel:

$$
h(x,y) = \frac{1}{2\pi\sigma^2} \exp\left(-\frac{x^2 + y^2}{2\sigma^2}\right)
$$

## **Lena Convolved with a Laplacian Filter**

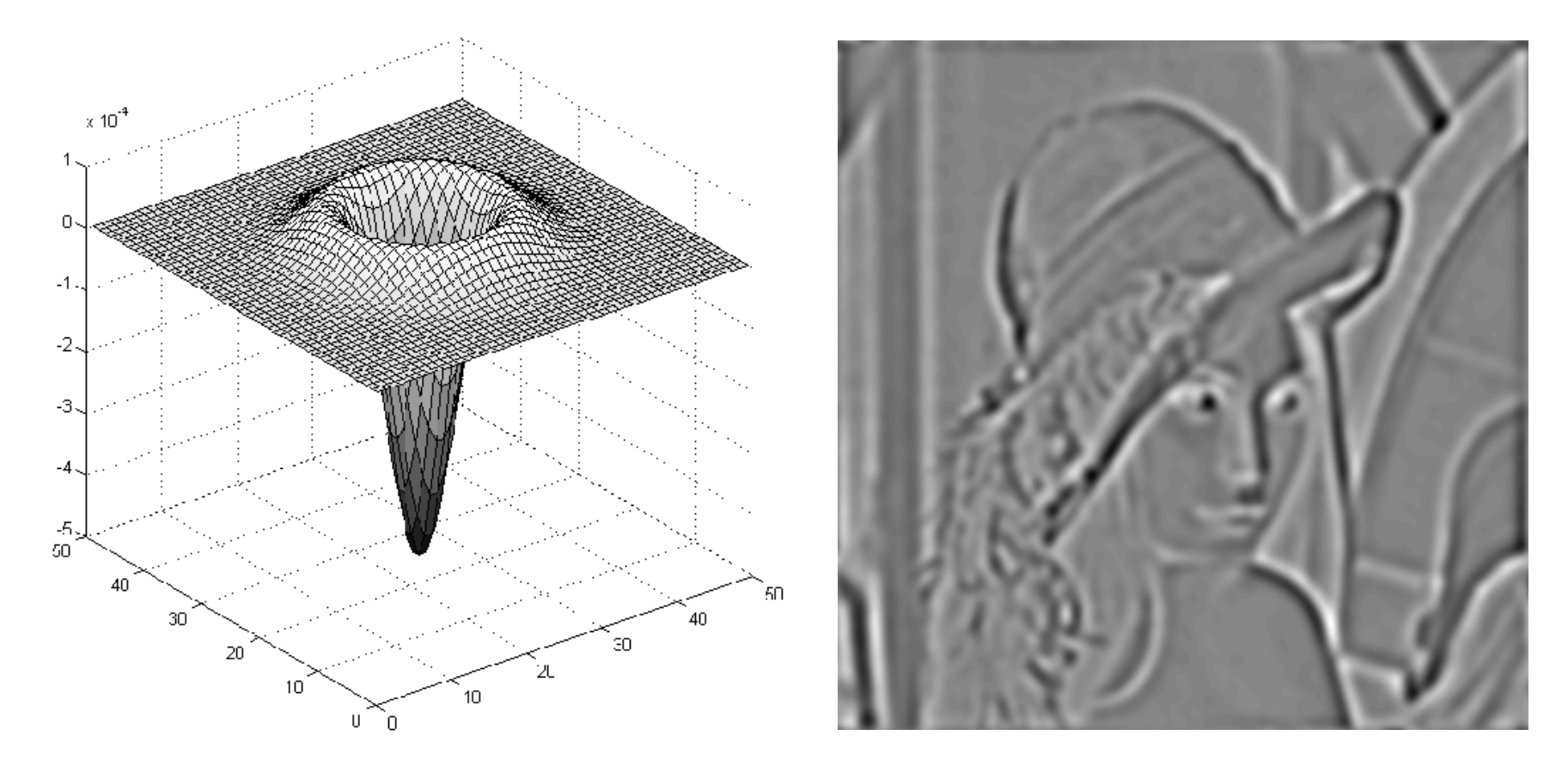

Laplacian filter:

$$
h(x,y) = \nabla^2 \exp(-\frac{x^2 + y^2}{2\sigma^2})
$$

Note: here the normalization is  $\int \int h(x, y)dxdy = 0$ .

#### *Visual Computing*: **Joachim M. Buhmann** 21/66

#### **The Fourier Transformation**

**Def.:** Let f be an absolutely integrable function over  $\mathbb{R}$ . The Fourier transformation of  $f$  is defined as

$$
\hat{f}(u) \equiv \mathcal{F}[f(x)] = \int_{-\infty}^{+\infty} f(x) \exp(-i2\pi ux) dx.
$$

The inverse Fourier transformation is given by the formula

$$
f(x) \equiv \mathcal{F}^{-1}[\hat{f}(u)] = \int_{-\infty}^{+\infty} \hat{f}(u) \exp(i2\pi ux) du.
$$

**Note:** while  $f(x)$  is always real,  $\hat{f}(u)$  is typically complex.

- $\hat{f}(u)$  is also called the **continuous spectrum** of  $f(x)$ .
- $\bullet$  If  $x$  is a space coordinate, then  $u$  is called the **spatial frequency**.

**Inversion formula:**  $f(x)$  is represented as a continuous superposition of waves with amplitude  $\hat{f}(u)$ .

**Example** of an odd function approximated by sinus waves (Remember:  $\exp(ix) = \cos(x) + i \sin(x)$ ):

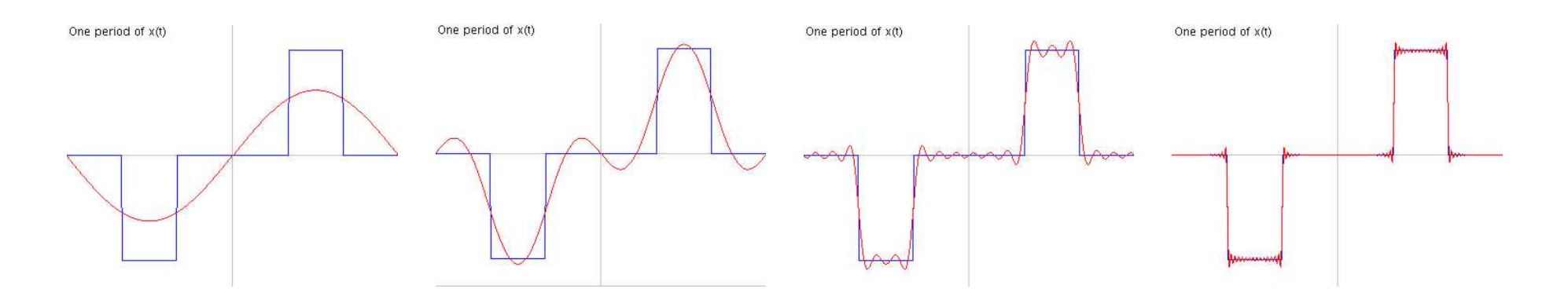

 $f(x) \approx \hat{f}(u_0) \sin(2\pi u_0 x) + \hat{f}(u_1) \sin(2\pi u_1 x) + \hat{f}(u_2) \sin(2\pi u_2 x) + \dots$ 

#### **Fourier Transformation: Example 1 (box)**

Given the box function

$$
f(x) = \frac{1}{2l} (\theta(x+l) - \theta(x-l)) = \begin{cases} \frac{1}{2l} & \text{if } |x| \le l \\ 0 & \text{otherwise} \end{cases}
$$

the Fourier transform is

$$
\hat{f}(u) \equiv \mathcal{F}[f(x)] = \int_{-\infty}^{+\infty} f(x) \exp(-i2\pi ux) dx
$$

$$
= \int_{-l}^{l} \frac{1}{2l} \cdot (\cos(2\pi ux) - i \sin(2\pi ux)) dx
$$

$$
= \frac{\sin(2\pi ul)}{2\pi ul} \equiv \text{sinc}(2\pi ul)
$$

# **Fourier Transformation: Example 1 (box)**

#### Graphs of box and sinc-function for  $l=\frac{1}{2}$  $\frac{1}{2}$ :

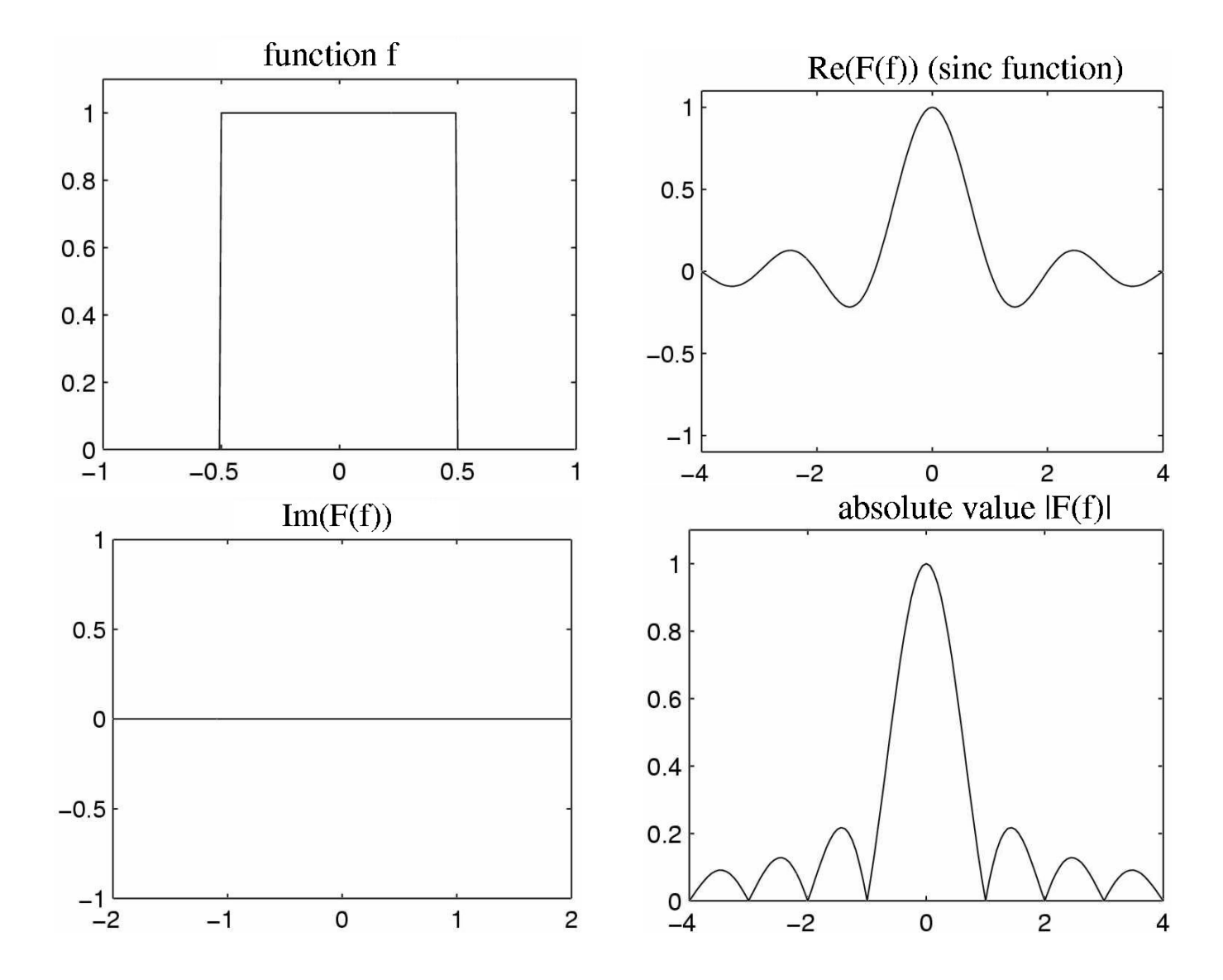

## **Fourier Transformation: Example 2 (Gauss)**

Given the function

$$
f(x) = \frac{1}{\sqrt{2\pi}\sigma_x} \exp(-\frac{x^2}{2\sigma_x^2})
$$

the Fourier transform is

$$
\hat{f}(u) = \mathcal{F}[f(x)] = \int_{-\infty}^{+\infty} f(x) \exp(-i2\pi ux) dx
$$

$$
= \frac{1}{\sqrt{2\pi}\sigma_x} \int_{-\infty}^{\infty} \exp(-\frac{x^2}{2\sigma_x^2}) \cdot (\cos(2\pi ux) - i \sin(2\pi ux)) dx
$$

$$
= \int_{-\infty}^{+\infty} \exp(-\frac{u^2}{2\sigma_u^2}) \quad \text{where} \quad \sigma_u = \frac{1}{2\pi\sigma_x}
$$

† [Abramowitz, Stegun: Handbook of Mathematical Functions, 1972]

 $\Rightarrow$  the Fourier transform of a Gaussian is a (unnormalized) Gaussian! The larger the variance  $\sigma_x^2$  $_x^2$ , the smaller the variance  $\sigma_u^2$  $\frac{2}{u}$ :  $\sigma_x \cdot \sigma_u = \frac{1}{2\tau}$  $2\pi$ 

#### *Visual Computing*: **Joachim M. Buhmann** 26/66

# **Fourier Transformation: Example 3 (Dirac's** δ**)**

The Fourier transform of Dirac's  $\delta$ -function is

$$
\hat{\delta}(u) \equiv \mathcal{F}[\delta(x)] = \int_{-\infty}^{+\infty} \delta(x) \exp(-i2\pi ux) dx
$$

$$
= \exp(-i2\pi u \cdot 0)
$$

$$
= 1
$$

⇒ the Fourier transform of the δ-function equals 1 for *all* frequencies  $u$ .

#### **Properties of the Fourier Transformation**

**Linearity:** If  $\mathcal{F}[f(x)] = \hat{f}(u)$  and  $\mathcal{F}[g(x)] = \hat{g}(u)$  then it holds for all complex numbers  $a, b \in \mathbb{C}$ 

$$
\mathcal{F}[af(x) + bg(x)] = a\hat{f}(u) + b\hat{g}(u)
$$

**Shift:** If  $\mathcal{F}[f(x)] = \hat{f}(u)$  then it holds for  $c \in \mathbb{R}$ 

$$
\mathcal{F}[f(x-c)] = \hat{f}(u) \exp(-i2\pi cu)
$$

**Modulation:** If  $\mathcal{F}[f(x)] = \hat{f}(u)$  then it holds for  $c \in \mathbb{R}$ 

$$
\mathcal{F}[f(x) \exp(i2\pi cx)] = \hat{f}(u-c)
$$

**Scaling:** If  $\mathcal{F}[f(x)] = \hat{f}(u)$  and  $c > 0$ 

$$
\mathcal{F}[f(cx)] = \frac{1}{c}\hat{f}(\frac{u}{c})
$$

**Differentiation:** Let f be piecewise continuous and absolutely integrable. If the function  $xf(x)$  is absolutely integrable then the Fourier transform  $\hat{f}$  is continuous and differentiable. It holds

$$
\mathcal{F}[xf(x)] = \frac{i}{2\pi} \frac{d}{du} \hat{f}(u)
$$

$$
\mathcal{F}[\frac{d}{dx}f(x)] = i2\pi u \hat{f}(u)
$$

**Parseval's Equality:** Let f be piecewise continuous and absolutely integrable. Then the Fourier transform  $\hat{f}(u) = \mathcal{F}[f(x)]$ satisfies:

$$
\int_{-\infty}^{\infty} |f(x)|^2 dx = \int_{-\infty}^{\infty} |\hat{f}(u)|^2 du
$$

**Power Spectrum:** Considering the auto-correlation function  $\Phi_{ff}(x)$  of a complex function f for  $x \in \mathbb{R}$ ,

$$
\Phi_{ff}(x) = \int_{-\infty}^{\infty} \bar{f}(\xi - x) f(\xi) d\xi.
$$

The Fourier transform is given by

$$
\hat{\Phi}_{ff}(u) \equiv \mathcal{F}[\Phi_{ff}(x)] = |\hat{f}(u)|^2.
$$

 $(f(x))$  is the conjugate complex function of  $f(x)$ )

#### **Fourier Transform of Convolution**

**Given:** convolution  $g(x) = (f * h)(x) = \int f(\xi)h(x - \xi)d\xi$ Calculate Fourier transform of  $q$ :

$$
\hat{g}(u) \equiv \mathcal{F}[g(x)] = \int_{-\infty}^{+\infty} \left[ \int_{-\infty}^{+\infty} f(\xi)h(x-\xi)d\xi \right] \exp(-i2\pi ux)dx
$$

$$
= \int_{-\infty}^{+\infty} f(\xi) \left[ \int_{-\infty}^{+\infty} h(x-\xi) \exp(-i2\pi ux)dx \right] d\xi
$$

$$
= \int_{-\infty}^{+\infty} \hat{h}(u)f(\xi) \exp(-i2\pi u\xi)d\xi
$$

$$
= \hat{h}(u)\hat{f}(u)
$$

 $\Rightarrow$  Convolution in spatial domain becomes multiplication in Fourier space.

#### **Modulation Transfer Function**

**System Behavior in Fourier Space:** How is a harmonic oscillation transformed by convolution kernel  $h$ ?  $\Rightarrow$  amplitude modulation  $A(u)$ :

$$
\exp(i2\pi ux) \longrightarrow \text{Kernel } h(x) \longrightarrow A(u) \exp(i2\pi ux)
$$

**Eigenfunction of the convolution** with eigenvalue A(u) is the oscillation  $f(x) = \exp(i2\pi ux)$ .

Output

\n
$$
g(x) = (f * h)(x) = \int \exp(i2\pi u\xi)h(x - \xi)d\xi
$$
\n
$$
= \exp(i2\pi ux)\int \exp(-i2\pi u\xi)h(\xi)d\xi
$$
\n
$$
= \hat{h}(u)\exp(i2\pi ux)
$$

**Note:** the eigenvalue  $A(u)$  equals  $\hat{h}(u) = \mathcal{F}[h](u)$ .

#### **Image Filtering in the Frequency Domain**

**2D Fourier transformation** of an image  $f(x, y)$ :

$$
\hat{f}(u,v) \equiv \mathcal{F}[f(x,y)] = \int_{-\infty}^{+\infty} \int_{-\infty}^{+\infty} f(x,y) \exp(-i2\pi(ux+vy))dxdy
$$

**High-pass filtering:** remove low frequencies, for example choose maximum value  $B$ :

$$
\hat{f}_{\text{hp}}(u,v) = \begin{cases} \hat{f}(u,v) & \text{if } u^2 + v^2 > B^2 \\ 0 & \text{otherwise} \end{cases}
$$

**Inverse Fourier transformation** yields high-pass-filtered image  $f_{\text{hp}}(x, y) = \mathcal{F}^{-1}[\hat{f}_{\text{hp}}(u, v)]$ 

## **Example of Image Filtering**

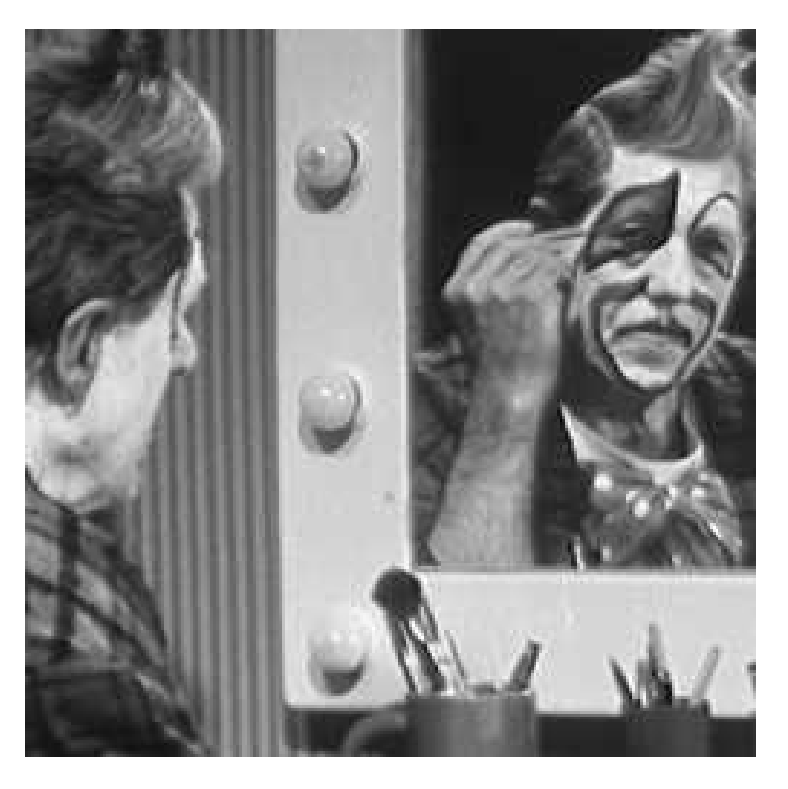

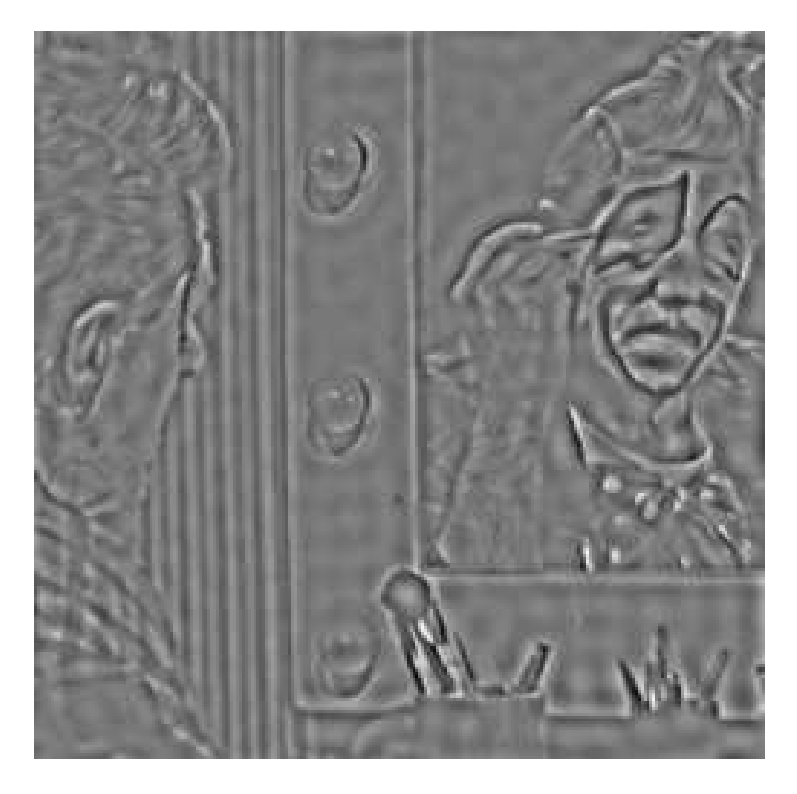

⇒ edge detection

original image high-pass-filtered

#### **Low-pass filtering:** analogous to high-pass filter, but remove high frequencies

#### **Example:**

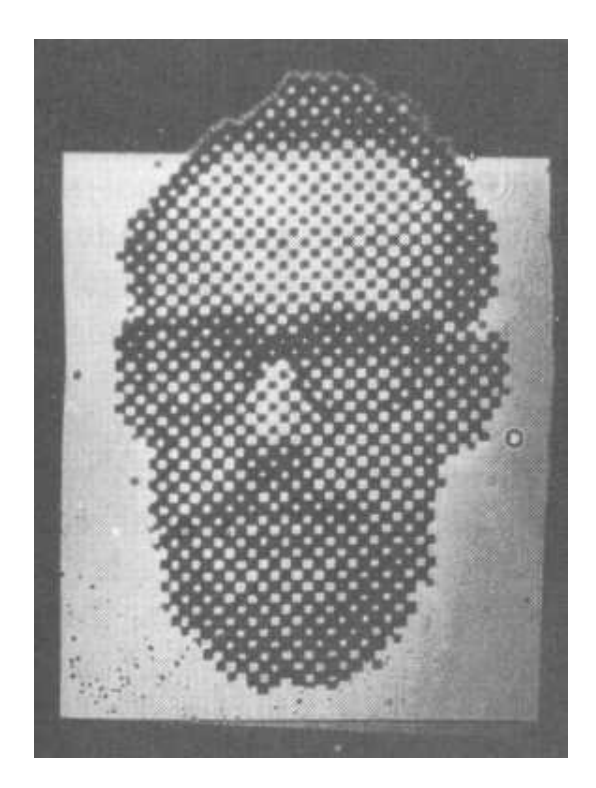

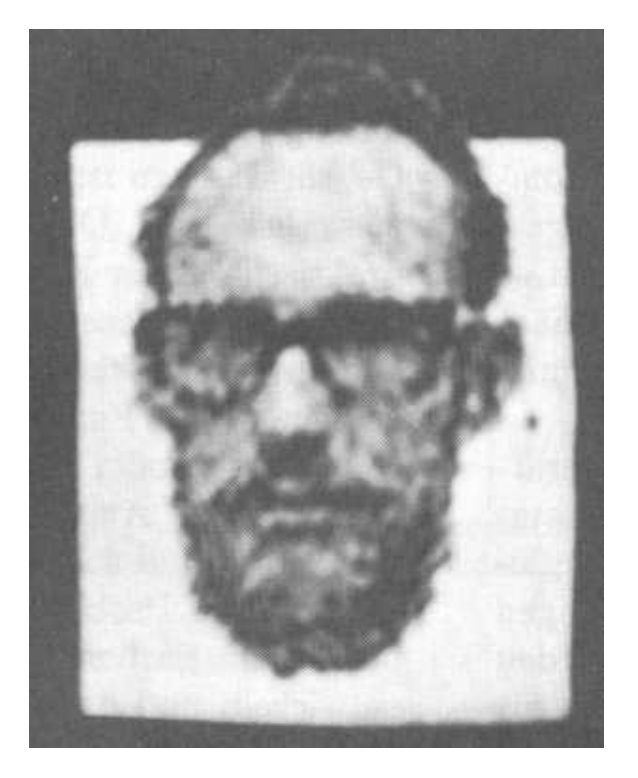

original image low-pass-filtered

 $\Rightarrow$  removing noise

# **The Image Restoration Problem**

$$
f(x,y) \longrightarrow \boxed{h(x,y)} \longrightarrow g(x,y) \longrightarrow \boxed{\tilde{h}(x,y)} \longrightarrow f(x,y)
$$

**The 'inverse' kernel**  $h(x, y)$  should compensate the effect of the image degradation  $h(x, y)$ , i.e.,

$$
(\tilde{h} * h)(x, y) = \delta(x, y)
$$

 $\tilde{h}$  may be determined more easily in Fourier space:

$$
\mathcal{F}[\tilde{h}](u,v)\cdot \mathcal{F}[h](u,v)=1
$$

To determine  $\mathcal{F}[\tilde{h}]$  we need to estimate

- 1. the distortion model  $h(x, y)$  (point spread function) or  $\mathcal{F}[h](u, v)$  (modulation transfer function)
- <span id="page-35-0"></span>2. the parameters of  $h(x, y)$ , e.g. r for defocussing.

#### **Image Restoration: Example**

**Example: motion blur**  $h(x,y) = \frac{1}{2l}$  $(\theta(x+l)-\theta(x-l))\delta(y)$ 

(a light dot is transformed into a small line in  $x$  direction).

#### **Fourier transformation:**

$$
\mathcal{F}[h](u,v) = \frac{1}{2l} \int_{-l}^{+l} \exp(-i2\pi ux) \int_{-\infty}^{+\infty} \delta(y) \exp(-i2\pi vy) dy dx
$$

$$
= \frac{\sin(2\pi ul)}{2\pi ul} =: \text{sinc}(2\pi ul)
$$

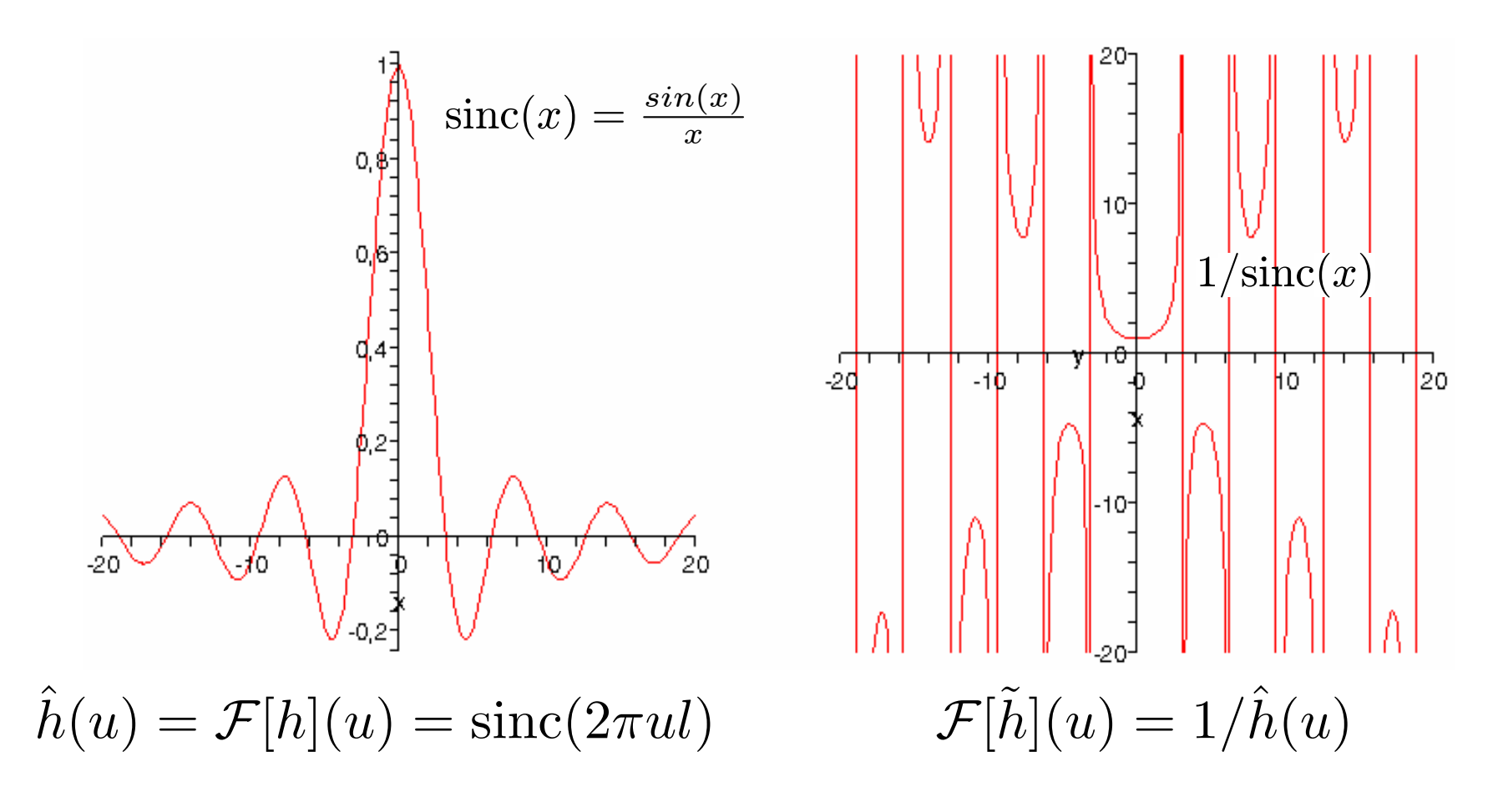

#### **Problems:**

- Convolution with the kernel  $h$  completely cancels the frequencies  $\frac{\nu}{2l}$  for  $\nu \in \mathcal{Z}$ . Frequencies which disappear cannot be recovered!
- Noise amplification for  $\mathcal{F}[h](u, v) \ll 1$ .

# **Avoiding Noise Amplification**

#### **Regularized**

reconstruction filter:

$$
\tilde{\mathcal{F}}[\tilde{h}](u,v) = \frac{\mathcal{F}[h]}{|\mathcal{F}[h]|^2 + \epsilon^2}
$$

Singularities are avoided by the regularization  $\epsilon^2$ .

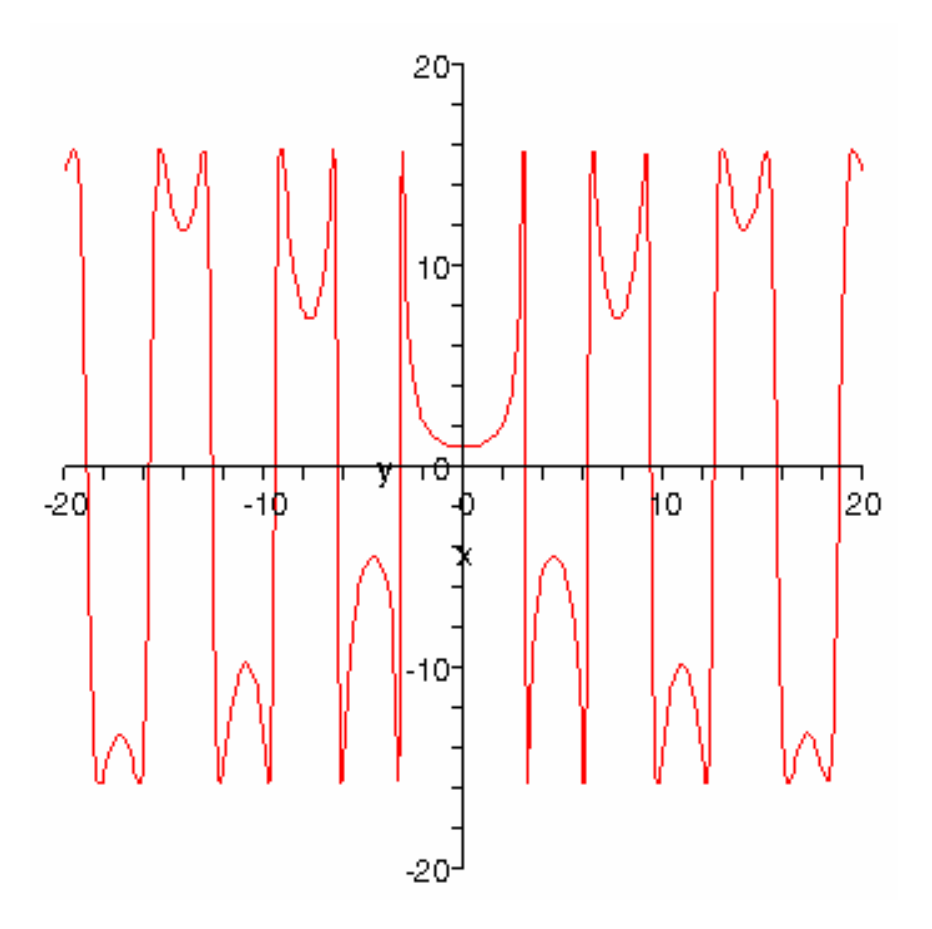

# **The Wiener Filter: Optimal Linear Filtering for Noise Suppression and Image Reconstruction**

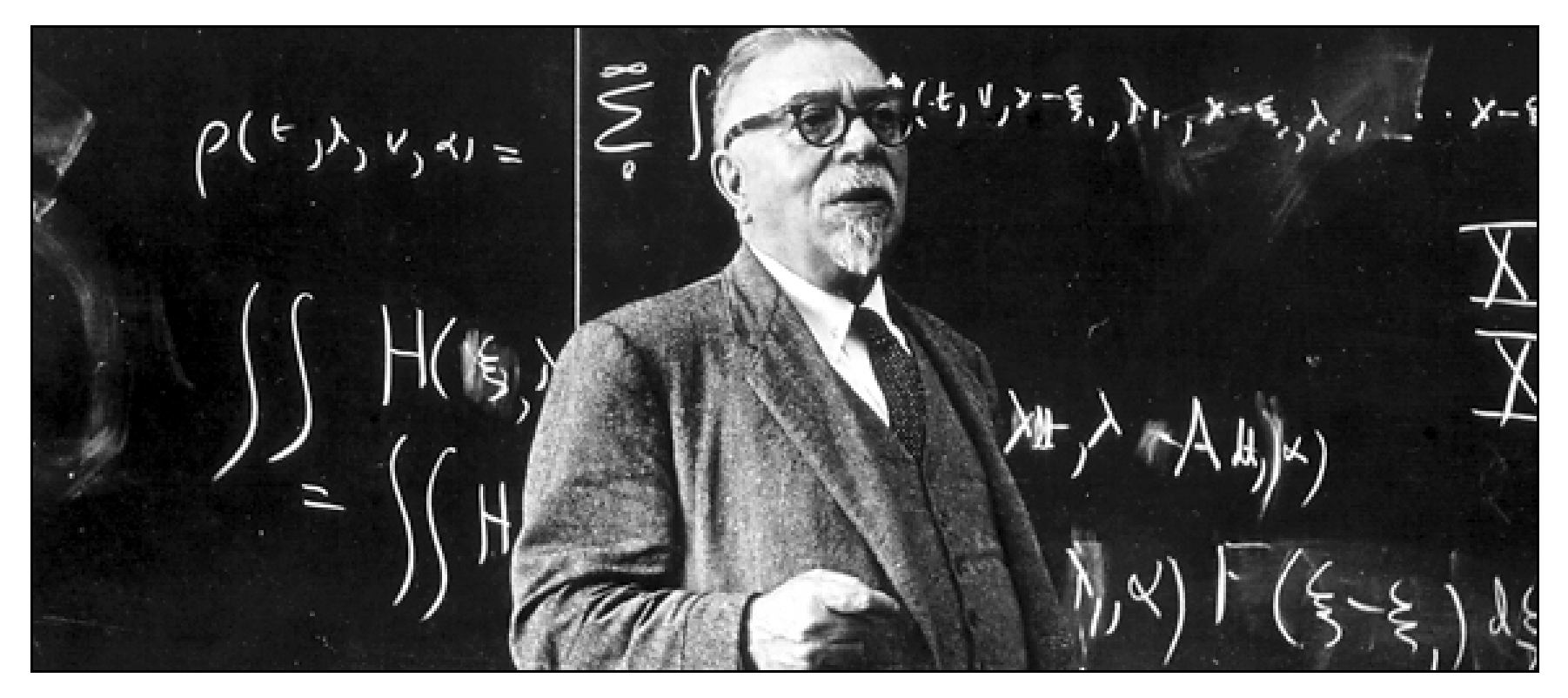

**American mathematician** who developed the theory of Brownian motion; ⇒ Wiener measure, numerical PDE solutions, *linear filter theory*.

**Cybernetics** as the new science for systems design and control. Norbert Wiener broke new ground in robotics, computer control, and automation.

# **Optimal Linear Filtering and Noise Suppression**

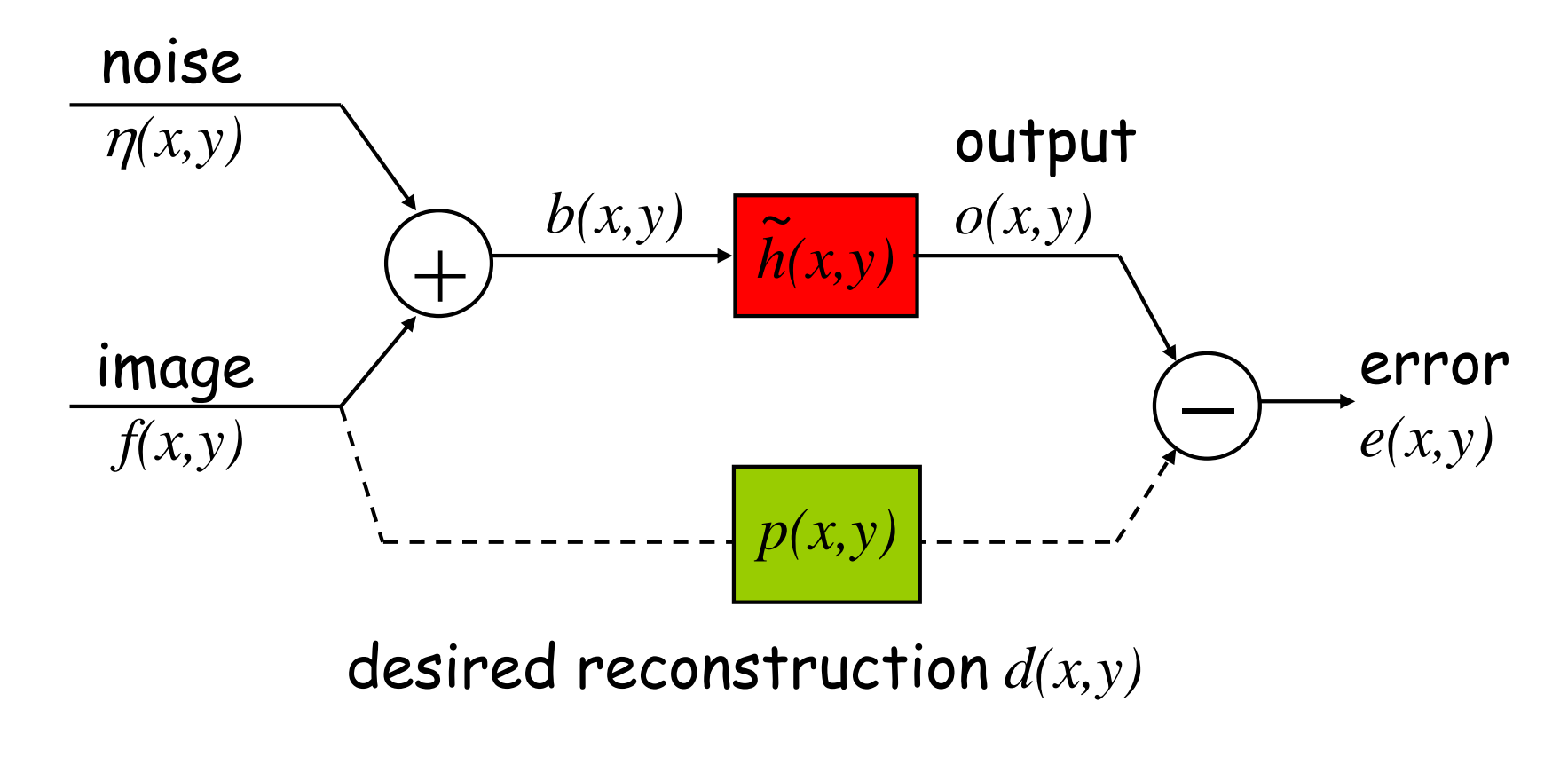

Given: 
$$
b(x, y) = f(x, y) + \eta(x, y)
$$
  
image = signal + noise

**Goal:** Reconstruct signal  $f(x, y)$  as "good" as possible.

**Noise model:** we assume that the signal and the noise are uncorrelated, i.e. the cross-correlation is zero:

$$
\Phi_{f\eta}(a,b) = \int_{-\infty}^{\infty} \int_{-\infty}^{\infty} \bar{f}(x-a,y-b)\eta(x,y) dx dy = 0.
$$

**Task:** find  $o(x, y)$  which reconstructs the original image  $f(x, y)$ *as good as possible* from the observed image  $b(x, y)$ ! (setting  $d(x, y) = f(x, y)$  with  $p(x, y)$  being the identity map)

In some situations the desired reconstruction  $d(x, y)$  might differ from  $f(x, y)$  since we might prefer a smoothed or sharpened version (given by the transformation  $p(x, y)$ ) of the original image.

**Assumption:** use a *linear* filter  $\tilde{h}(x, y)$  for reconstruction, i.e.,

$$
o(x, y) = (b * \tilde{h})(x, y).
$$

# **Goal of the Wiener Filter**

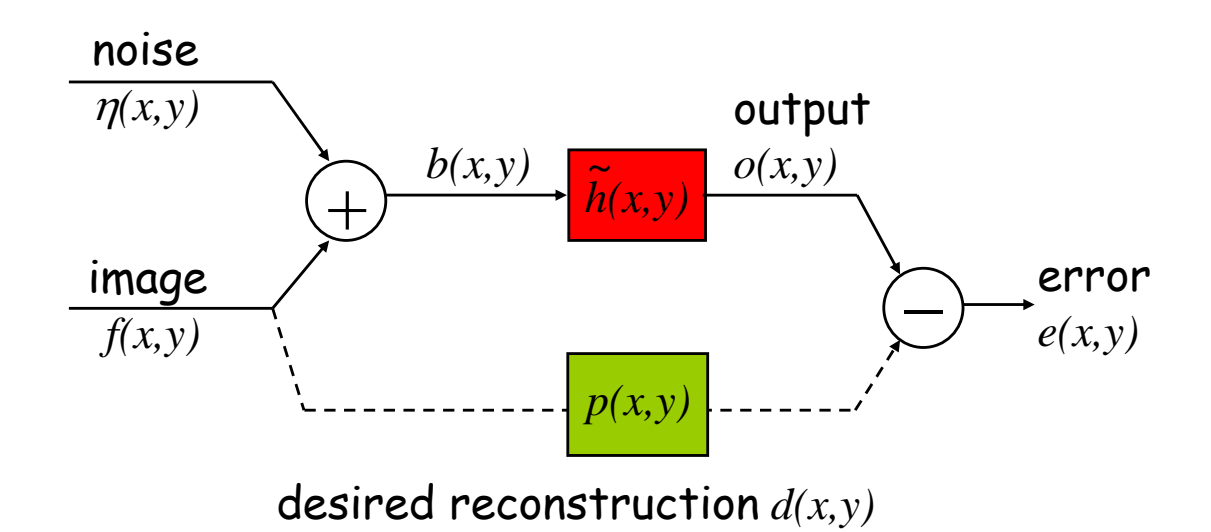

#### **Quality measure for image restoration:**

What does "as good as possible" actually mean?

⇒ **average quadratic error**

error = 
$$
E = \int_{-\infty}^{+\infty} \int_{-\infty}^{+\infty} (o(x, y) - d(x, y))^2 dx dy
$$

**Goal:** find the kernel  $h$  that minimizes this error.

*Visual Computing*: **Joachim M. Buhmann** 43/66

#### **Derivation of the Wiener Filter**

**Error decomposition:**  $(\mathbf{x} := (x, y)^{\top})$ 

$$
E = \int_{\Omega} \left( o(\mathbf{x}) - d(\mathbf{x}) \right)^2 d\mathbf{x} = \int_{\Omega} \left( o^2 - 2od + d^2 \right) d\mathbf{x}
$$

$$
= \underbrace{\int_{\Omega} o(\mathbf{x})^2 d\mathbf{x}}_{(1)} - 2 \underbrace{\int_{\Omega} o(\mathbf{x}) d(\mathbf{x}) d\mathbf{x}}_{(2)} + \underbrace{\int_{\Omega} d(\mathbf{x})^2 d\mathbf{x}}_{(3)}
$$

 $\Rightarrow$  simplify each of the three integrals:

**integral (3):**  $\int_{\Omega} d(\mathbf{x})^2 d\mathbf{x} = \Phi_{dd}(0, 0)$ where  $\Phi_{dd}(0,0)$  is d's auto-correlation with no displacement. **integral (2):** inserting  $o(x) = (b * \tilde{h})(x)$  yields

$$
\int_{\Omega} o(\mathbf{x}) d(\mathbf{x}) d\mathbf{x} = \int_{\Omega} \left[ \int_{\Omega} b(\mathbf{x} - \boldsymbol{\xi}) \tilde{h}(\boldsymbol{\xi}) d\boldsymbol{\xi} \right] d(\mathbf{x}) d\mathbf{x} \n= \int_{\Omega} \left[ \int_{\Omega} b(\mathbf{x} - \boldsymbol{\xi}) d(\mathbf{x}) d\mathbf{x} \right] \tilde{h}(\boldsymbol{\xi}) d\boldsymbol{\xi} \n= \int_{\Omega} \Phi_{bd}(\boldsymbol{\xi}) \tilde{h}(\boldsymbol{\xi}) d\boldsymbol{\xi}
$$

where  $\Phi_{bd}(\xi)$  is the cross-correlation of b and d with displacement  $\boldsymbol{\xi}=(\xi_1,\xi_2)^\top.$ 

**integral (1):** inserting  $o(x) = (b * \tilde{h})(x)$  yields

$$
\int_{\Omega} o^2 d\mathbf{x} = \int_{\Omega} \left( (b * \tilde{h})(\mathbf{x}) \right)^2 d\mathbf{x} \n= \int_{\Omega} \left( \int_{\Omega} \int_{\Omega} b(\mathbf{x} - \boldsymbol{\xi}) b(\mathbf{x} - \boldsymbol{\alpha}) \tilde{h}(\boldsymbol{\xi}) \tilde{h}(\boldsymbol{\alpha}) d\boldsymbol{\alpha} d\boldsymbol{\xi} \right) d\mathbf{x} \n\mathbf{x}' = \mathbf{x} - \boldsymbol{\alpha} \int_{\Omega} \int_{\Omega} \left[ \int_{\Omega} b(\mathbf{x}' - \boldsymbol{\xi} + \boldsymbol{\alpha}) b(\mathbf{x}') d\mathbf{x}' \right] \tilde{h}(\boldsymbol{\xi}) \tilde{h}(\boldsymbol{\alpha}) d\boldsymbol{\alpha} d\boldsymbol{\xi} \n= \int_{\Omega} \int_{\Omega} \Phi_{bb}(\boldsymbol{\xi} - \boldsymbol{\alpha}) \tilde{h}(\boldsymbol{\xi}) \tilde{h}(\boldsymbol{\alpha}) d\boldsymbol{\alpha} d\boldsymbol{\xi}
$$

The first term in the average error defines a quadratic form of the auto-correlation  $\Phi_{bb}(\boldsymbol{\xi}-\boldsymbol{\alpha})$  with  $\tilde{h}$ .

#### **Wiener Filter Defined by Correlations**

The average quadratic error can now be rewritten in terms of various auto/cross correlations:

$$
E(\tilde{h}) = \underbrace{\int_{\Omega} \int_{\Omega} \Phi_{bb}(\boldsymbol{\xi} - \boldsymbol{\alpha}) \tilde{h}(\boldsymbol{\xi}) \tilde{h}(\boldsymbol{\alpha}) d\boldsymbol{\alpha} d\boldsymbol{\xi}}_{(1)}
$$

$$
-2 \underbrace{\int_{\Omega} \Phi_{bd}(\boldsymbol{\xi}) \tilde{h}(\boldsymbol{\xi}) d\boldsymbol{\xi} + \underbrace{\Phi_{dd}(0,0)}_{(3)}
$$

To minimize  $E(\tilde{h})$  w.r.t. the reconstructing filter  $\tilde{h}$  is a problem of variational calculus, e.g.,  $\min_{\tilde{h}} \int f(\tilde{h}(\mathbf{x})) d\mathbf{x}$ .

# **Variation of the Wiener Filter**

Next, we find the filter  $\tilde{h}$  that minimizes the error function  $E(\tilde{h})$ , using the *variational calculus*:

- we assume that the kernel  $\tilde{h}(x, y)$  minimizes  $E(\tilde{h})$ .
- we choose an *arbitrary* function  $\delta \tilde{h}(x, y)$ ;  $(\delta \tilde{h}(x, y) = 0$  on the boundary of the image)
- then  $\tilde{h}(x, y) + \epsilon \cdot \delta \tilde{h}(x, y)$  is also a valid kernel ( $\epsilon \geq 0$ ).
- Minimality Condition: since  $\tilde{h}(x, y)$  minimizes  $E(\tilde{h})$ , it has to be a minimum of  $E(\tilde{h})$  with the condition:

$$
\left. \frac{\partial}{\partial \epsilon} E(\tilde{h} + \epsilon \cdot \delta \tilde{h}) \right|_{\epsilon=0} = 0 \quad \forall \ \delta \tilde{h}(x, y) \in \mathcal{C}^0
$$

Replace  $\tilde{h}$  by  $\tilde{h} + \epsilon \cdot \delta \tilde{h}$  to obtain  $E(\tilde{h} + \epsilon \cdot \delta \tilde{h})$ :

 $\left| \epsilon=0\right.$ 

$$
E(\tilde{h} + \epsilon \cdot \delta \tilde{h}) = \int_{\Omega} \int_{\Omega} \Phi_{bb}(\xi - \alpha) (\tilde{h}(\xi) + \epsilon \delta \tilde{h}(\xi)) \times
$$

$$
(\tilde{h}(\alpha) + \epsilon \delta \tilde{h}(\alpha)) d\alpha d\xi
$$

$$
-2 \int_{\Omega} \Phi_{bd}(\xi) (\tilde{h}(\xi) + \epsilon \delta \tilde{h}(\xi)) d\xi + \Phi_{dd}(0, 0)
$$

$$
= E(\tilde{h}) + 2\epsilon \int_{\Omega} \underbrace{\int_{\Omega} \Phi_{bb}(\xi - \alpha) \tilde{h}(\alpha) d\alpha}_{(\Phi_{bb} * \tilde{h})(\xi)}
$$

$$
-2\epsilon \int \Phi_{bd}(\xi) \delta \tilde{h}(\xi, \eta) d\xi + \mathcal{O}(\epsilon^2)
$$

$$
\Rightarrow \frac{\partial}{\partial \epsilon} E(\tilde{h} + \epsilon \cdot \delta \tilde{h}) \Big|_{\epsilon = 0} = -2 \int_{\Omega} \Big( \Phi_{bd}(\xi) - (\Phi_{bb} * \tilde{h})(\xi) \Big) \delta \tilde{h}(\xi) d\xi
$$

 $\Omega$ 

*Visual Computing*: **Joachim M. Buhmann** 49/66

Since  $\delta \tilde{h}(\xi)$  is an arbitrary function, the equation

$$
\left. \frac{\partial}{\partial \epsilon} E(\tilde{h} + \epsilon \cdot \delta \tilde{h}) \right|_{\epsilon=0} = 0
$$

requires the integrand  $(\Phi_{bd} - \Phi_{bb} * \tilde{h})$  to vanish for all values  $\mathbf{x} = (x, y)^{\top}$  (fundamental theorem of variational calculus):

 $\Phi_{bd}(\mathbf{x}) = (\Phi_{bb} * \tilde{h})(\mathbf{x})$  Wiener-Hopf equation

#### The convolution kernel (point spread function)  $\tilde{h}(\mathbf{x})$  of the **optimal linear filter has to satisfy the Wiener-Hopf equation.**

#### **Fourier Analysis of the Wiener Filter**

**In Fourier space** the Wiener-Hopf equation yields:

 $\hat{f} := \mathcal{F}[f]$  denotes the Fourier transform)

$$
\hat{\Phi}_{bd} = \hat{\Phi}_{bb} \cdot \mathcal{F}[\tilde{h}]
$$
\n
$$
\mathcal{F}[\tilde{h}](u, v) = \frac{\hat{\Phi}_{bd}(u, v)}{\hat{\Phi}_{bb}(u, v)} = \frac{\hat{\Phi}_{fd}(u, v)}{\hat{\Phi}_{ff}(u, v) + \hat{\Phi}_{\eta\eta}(u, v)}
$$

The last equality holds because we assumed that

• 
$$
b(x,y) = f(x,y) + \eta(x,y),
$$

• the noise  $\eta$  is **not** correlated with the signal  $f: \Phi_{fn}(x, y) = 0$ for all  $x, y$ .

$$
\Rightarrow \Phi_{bb} = \Phi_{f+\eta,f+\eta} = \Phi_{ff} + \underbrace{\Phi_{f\eta}}_{=0} + \underbrace{\Phi_{\eta f}}_{=0} + \Phi_{\eta\eta}
$$

#### *Visual Computing*: **Joachim M. Buhmann** 51/66

# **Wiener Filter: Improving a Noisy Image**

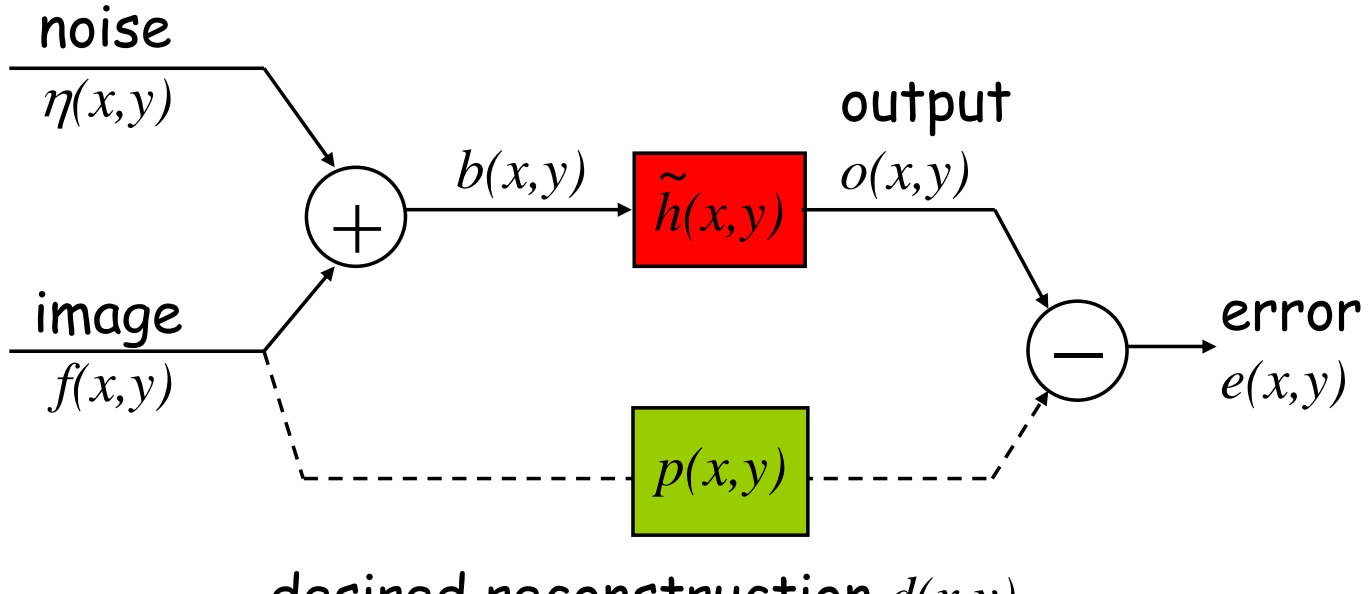

desired reconstruction *d(x,y)*

If  $d = f$ , the Fourier transform of the optimal linear filter for the (unknown) original signal  $f$  is

$$
\mathcal{F}[\tilde{h}](u,v) = \frac{\hat{\Phi}_{ff}(u,v)}{\hat{\Phi}_{ff}(u,v) + \hat{\Phi}_{\eta\eta}(u,v)} = \frac{1}{1 + \frac{\hat{\Phi}_{\eta\eta}(u,v)}{\hat{\Phi}_{ff}(u,v)}}
$$

# **Signal-to-Noise Ratio**

**Definition:** the ratio

$$
\textsf{SNR}(u, v) = \frac{\hat{\Phi}_{ff}(u, v)}{\hat{\Phi}_{\eta\eta}(u, v)}
$$

is called the *signal-to-noise ratio* (at the frequencies (u, v)).

**SNR**(u, v) **large:** the filter behaves almost like the identity map.

**SNR**(u, v) **small:** the filter is proportional to the SNR.  $\Rightarrow$  damping.

### **Statistics of Natural Images**

**Observation [Fields, 1987]:** the power spectrum of natural images  $f(x, v)$  decays as

$$
\hat{\Phi}_{ff}(u, v) = \hat{\Phi}_{ff}(\rho, \theta) \propto \frac{1}{\rho^2}
$$
\n
$$
\Rightarrow \hat{\Phi}_{ff}(\rho) = \int \hat{\Phi}_{ff}(\rho, \theta) \rho \, d\theta \propto \int \frac{1}{\rho^2} \rho \, d\theta \propto \frac{1}{\rho}
$$

**Note:** in the Fourier space, the polar coordinates  $\rho, \theta$  are used in place of the Cartesian coordinates  $u, v$  (frequencies).

#### **Assumption concerning noise:** the noise is spatially uncorrelated, i.e.,

$$
\Phi_{\eta\eta}(x,y) = \Phi_0 \cdot \delta(x,y)
$$

- $\Rightarrow$  Fourier transform:  $\hat{\Phi}_{\eta\eta}(u,v)$  =  $\Phi_0$
- $\Rightarrow$  polar coordinates:  $\hat{\Phi}_{\eta\eta}(\rho) = \int \hat{\Phi}_{\eta\eta}(\rho,\theta) \rho \, d\theta$

$$
= \int \Phi_0 \rho \, d\theta \propto \Phi_0 \cdot \rho
$$

## **Wiener Filter: Improving Noisy Natural Images**

#### **natural image:**

- power spectrum:  $\hat{\Phi}_{ff}(\rho) \propto \frac{1}{\rho}$ ρ
- noise:  $\hat{\Phi}_{\eta\eta}(\rho)\propto \Phi_0\cdot \rho$

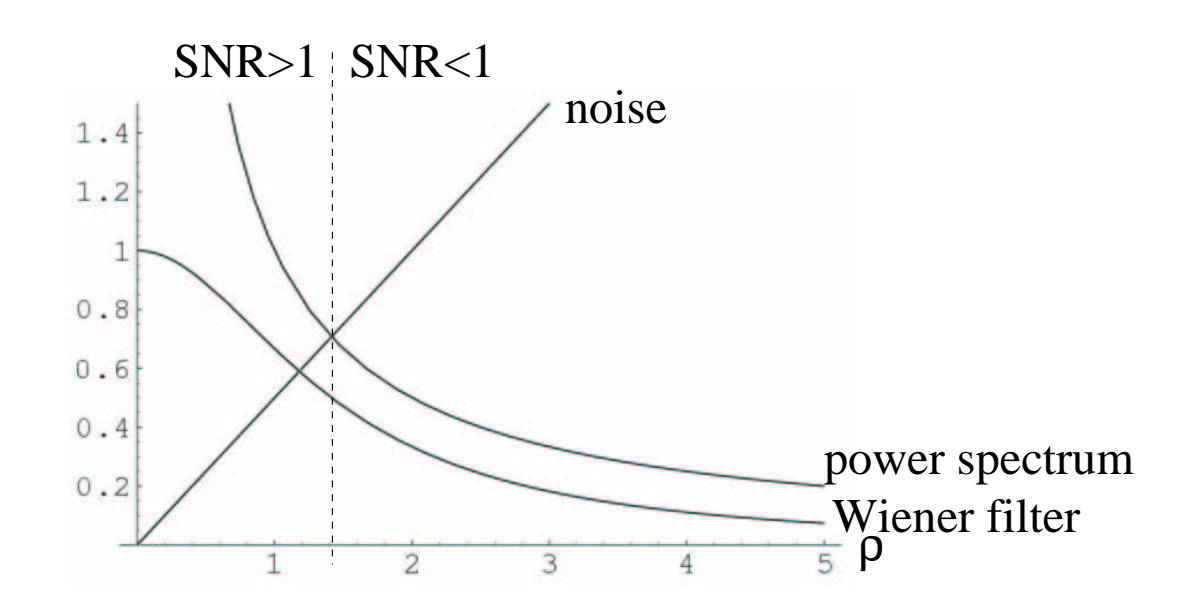

**Wiener filter:** 
$$
\mathcal{F}[\tilde{h}](\rho) = \left(1 + \frac{\hat{\Phi}_{\eta\eta}(\rho)}{\hat{\Phi}_{ff}(\rho)}\right)^{-1}
$$

#### **Two limiting cases:**

$$
\bullet\,\,\text{SNR}\,\,\gg 1\ \, \Rightarrow\ \, \mathcal{F}[\tilde{h}]\approx 1
$$

... no modulation of the low frequencies

• SNR  $\ll 1$   $\Rightarrow$   ${\cal F}[\tilde{h}] \approx \hat{\Phi}_{ff}/\hat{\Phi}_{\eta\eta} \propto 1/\rho^2$ ... damping of the high frequencies

# **Optimal Linear Filtering for Image Reconstruction with Simultaneous Noise Suppression**

Assumption: There exists a "degradation kernel" *h* which has transformed the image before noise perturbation!

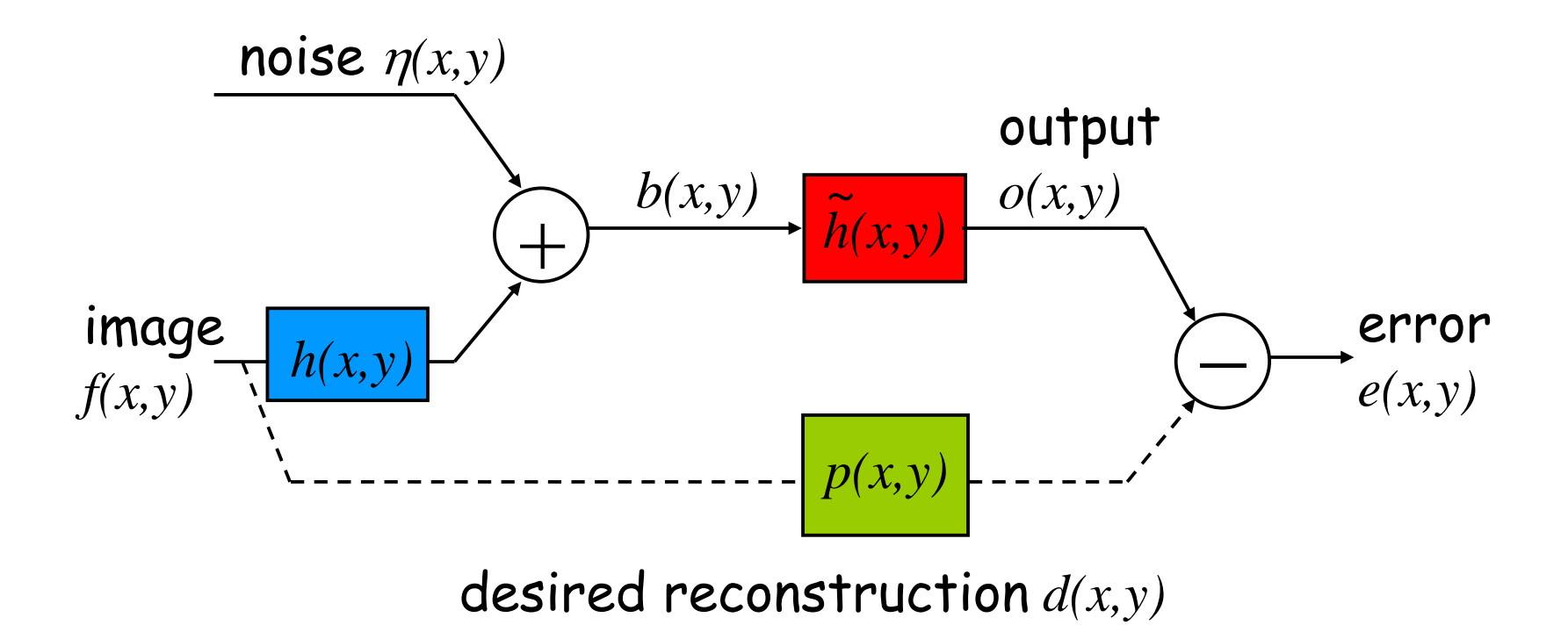

**Given:**  $b(x, y) = (f * h)(x, y) + \eta(x, y)$  $image = signal f & + noise$ degradation  $h$ 

**Noise:** we assume that the signal and the noise are uncorrelated:  $\Phi_{fn} = 0$ .

**Task:** reconstruct  $f(x, y)$  as good as possible from  $b(x, y)$ !

**Assumption:** use a *linear* filter  $\tilde{h}(x, y)$  to compensate the degradation and to filter out the noise, i.e.,

$$
o(x,y)=(b*\tilde{h})(x,y)
$$

#### **Derivation of Reconstruction Wiener Filter**

**Autocorrelation of image** b(x, y)**:**

$$
\hat{\Phi}_{bb} = \hat{\Phi}_{f*h+\eta, f*h+\eta} = \hat{\Phi}_{f*h, f*h} + 2\hat{\Phi}_{f*h, \eta} + \hat{\Phi}_{\eta\eta} \n= \hat{h}^2 \hat{\Phi}_{ff} + \hat{h} \hat{\Phi}_{f\eta} + \hat{h} \hat{\Phi}_{\eta f} + \hat{\Phi}_{\eta\eta}, \n= 0 \qquad \qquad = 0
$$

since a correlation of a convolution  $f * h$  with a function g is the convolution of the correlation  $f * g$  with the kernel h.

#### **Result in Fourier space:**

$$
\hat{\Phi}_{bd} = \hat{\Phi}_{bb} \cdot \mathcal{F}[\tilde{h}] \dots \text{ as before}
$$
\n
$$
\mathcal{F}[\tilde{h}](u, v) = \frac{\hat{\Phi}_{bd}(u, v)}{\hat{\Phi}_{bb}(u, v)} = \frac{\hat{h}(u, v) \cdot \hat{\Phi}_{fd}(u, v)}{\hat{h}^2(u, v) \cdot \hat{\Phi}_{ff}(u, v) + \hat{\Phi}_{\eta \eta}(u, v)}
$$

**Assumption:**  $d(x, y) = f(x, y)$ , i.e., the desired image is the original one:

$$
\mathcal{F}[\tilde{h}](u,v) = \frac{\hat{h}(u,v)}{\hat{h}^2(u,v) + \frac{\hat{\Phi}_{\eta\eta}(u,v)}{\hat{\Phi}_{ff}(u,v)}} = 1/\text{SNR}(u,v)}
$$

**Note:** this filter corresponds to the heuristic regularization for avoiding noise amplification (slide [39\)](#page-35-0):  $\epsilon^2 = 1/\mathsf{SNR}(u, v)$ 

#### **Two limiting cases:**

• SNR  $\gg 1 \Rightarrow \mathcal{F}[\tilde{h}](u, v) \approx \frac{1}{\tilde{h}(v)}$  $\overline{\hat{h}(u,v)}$ 

... cf. direct derivation of image restoration kernel (slide [36\)](#page-35-0)

• SNR  $\ll 1 \Rightarrow \mathcal{F}[\tilde{h}] \approx \hat{h}(u, v)\hat{\Phi}_{ff}/\hat{\Phi}_{\eta\eta} \propto 1/\rho^2$ 

... in natural images  $\Rightarrow$  damping of high frequencies.

# **Wiener Filter: Sharpening and Denoising Natural Images**

#### **Assume:** blurring with Gaussian kernel (in polar coordinates):

$$
h(r) \propto \exp\left(-\frac{r^2}{2\sigma_r^2}\right)
$$
  
\n
$$
\Rightarrow \hat{h}(\rho) \propto \exp\left(-\frac{\rho^2}{2\sigma_\rho^2}\right)
$$

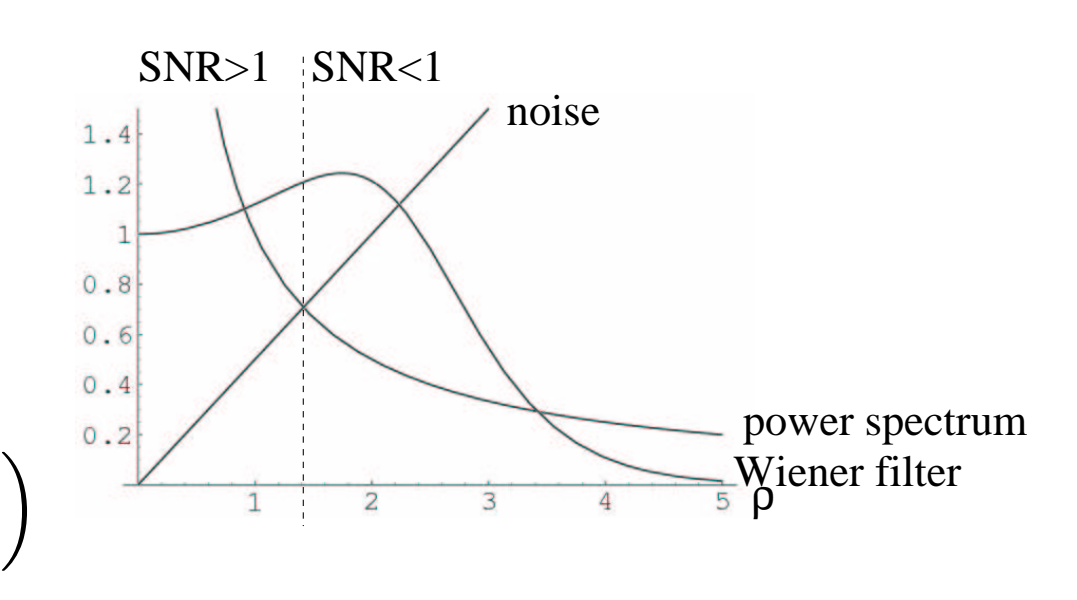

#### ⇒ **Wiener filter:**

$$
\mathcal{F}[\tilde{h}](\rho) \propto \frac{\exp\left(-\frac{\rho^2}{2\sigma_\rho^2}\right)}{\left(\exp\left(-\frac{\rho^2}{2\sigma_\rho^2}\right)\right)^2 + \frac{\frac{\hat{\Phi}_{\eta\eta}(\rho)}{\hat{\Phi}_{ff}(\rho)}}{\frac{\hat{\Phi}_{ff}(\rho)}{\hat{\Phi}_{ff}(\rho)}}
$$

$$
\propto \hat{\Phi}_0 \cdot \rho^2 \text{ in natural images}
$$

# **Lena: original & noisy (PSNR=7.2)**

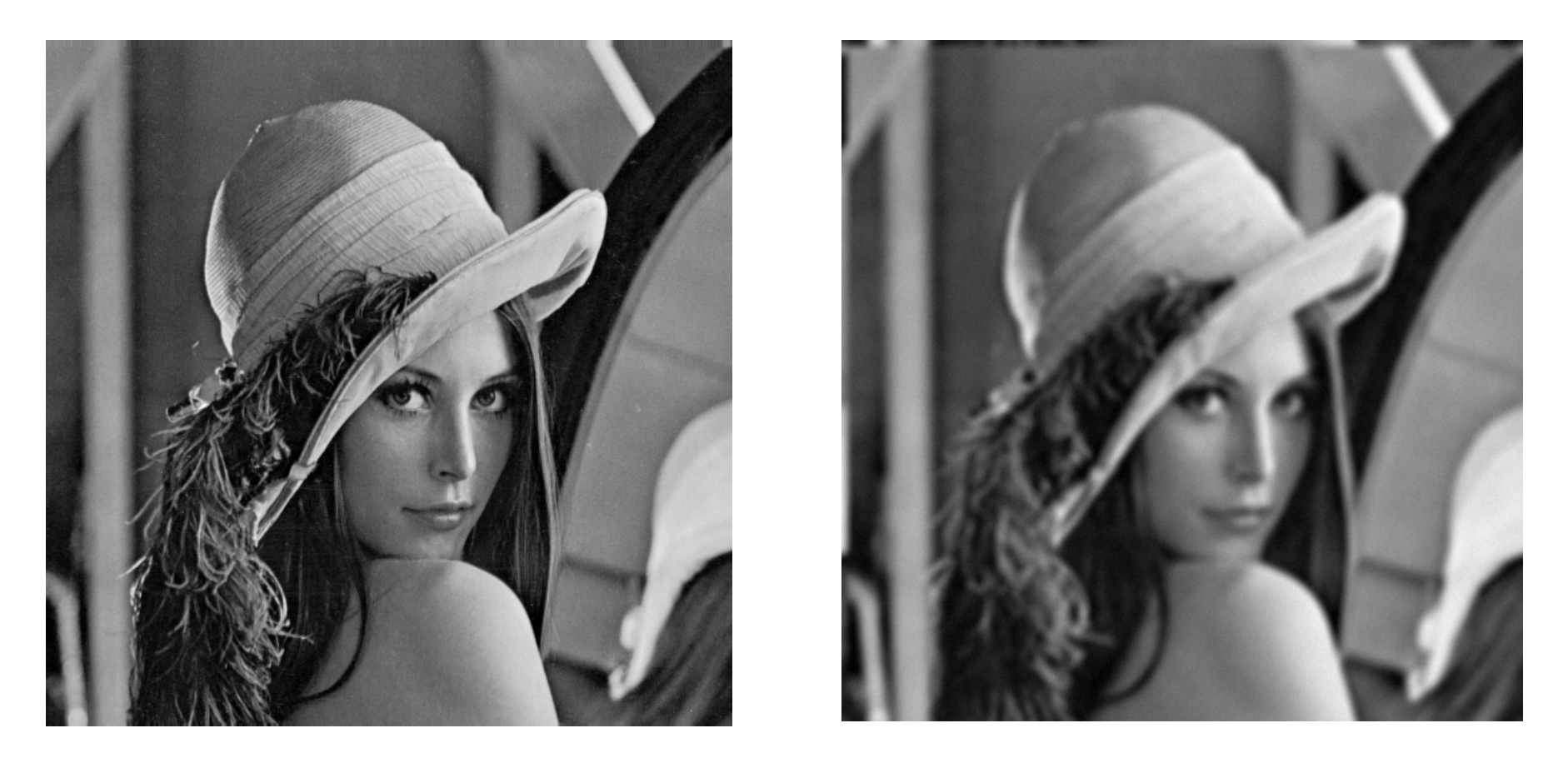

 $NSE(J,g) =$ Mean Square Error:  $MSE(f,g) = \frac{1}{\Omega}$  $\Omega$  $\mathbb{Z}$  $\Omega$  $(f(\mathbf{x}) - g(\mathbf{x}))^2 d\mathbf{x}$ peak SNR: PSNR $(f,g)$  :=  $20 \log_{10} \left( \frac{255}{\sqrt{105}} \right)$ √  $\frac{255}{\text{MSE}}\Bigg)$ 

# **Optimal Linear Filter (Lena PSNR=7.2)**

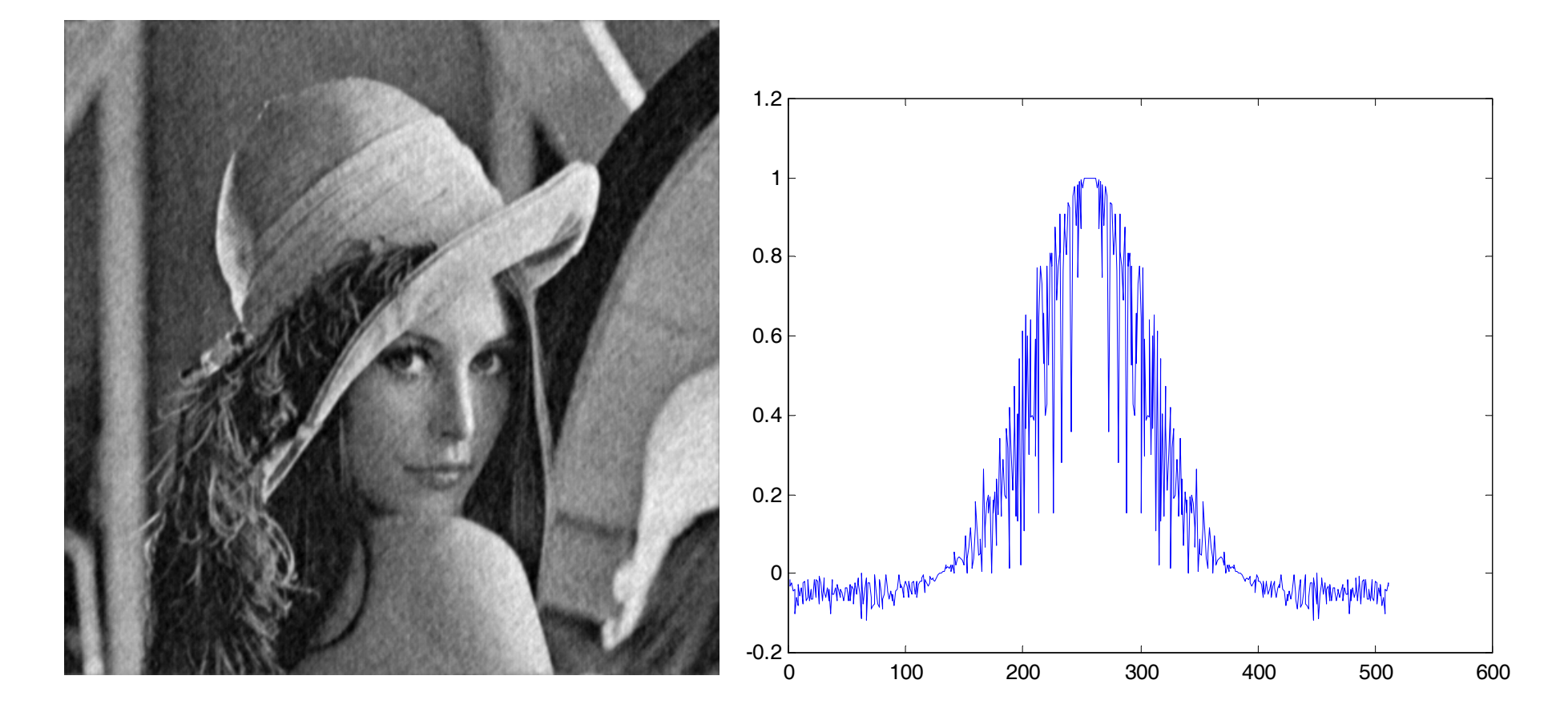

# **Lena: noisy image & reconstruction**

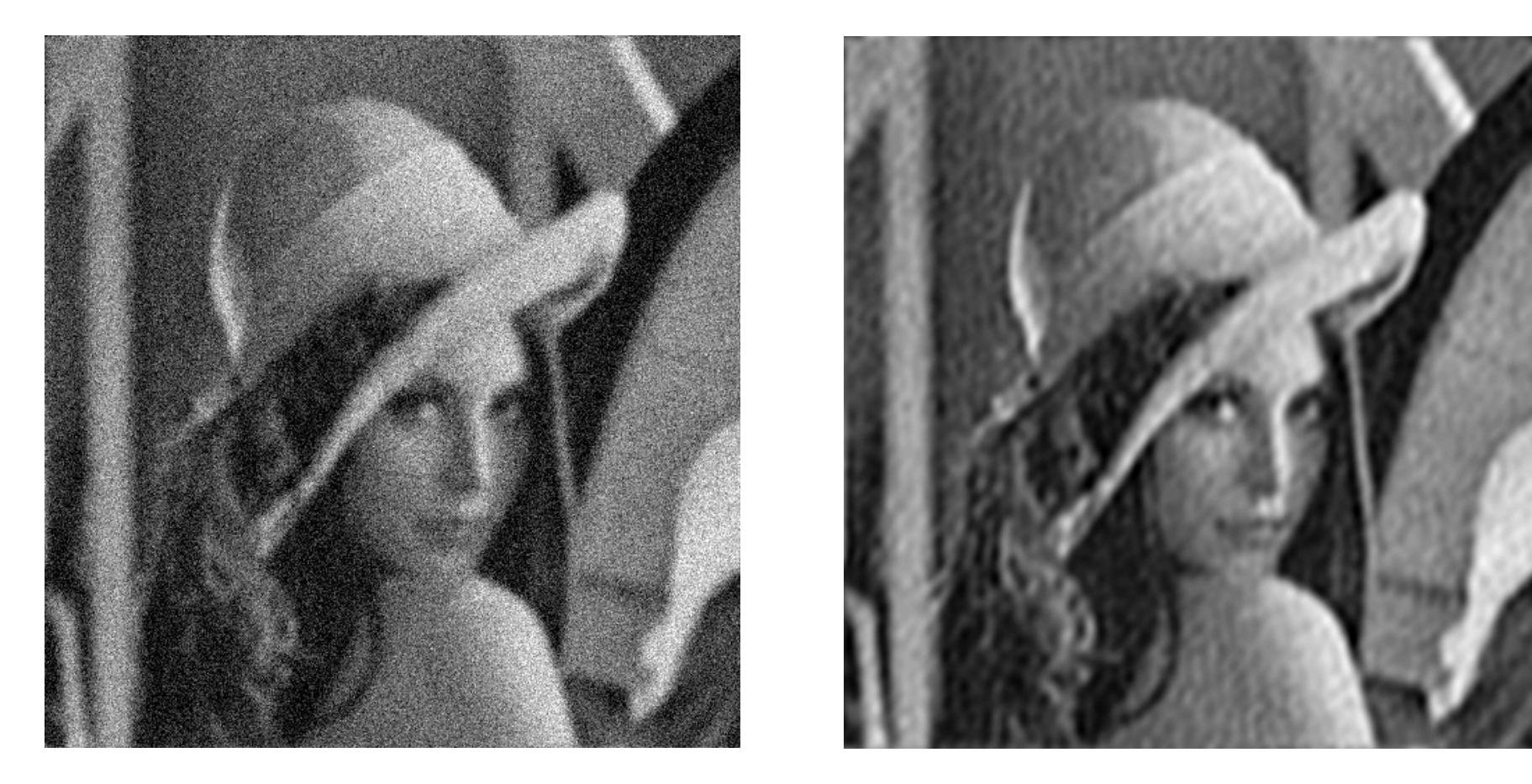

The Lena image has been blurred with a Gaussian kernel of  $\sigma_{\rm {kernel}} = 3$  and it has been degraded with Gaussian noise ( $\sigma_{\text{noise}} = 30$ ). Image quality: PSNR=7.2

Peak SNR of reconstruction: PSNR=24.7

#### **Reconstruction Filter**

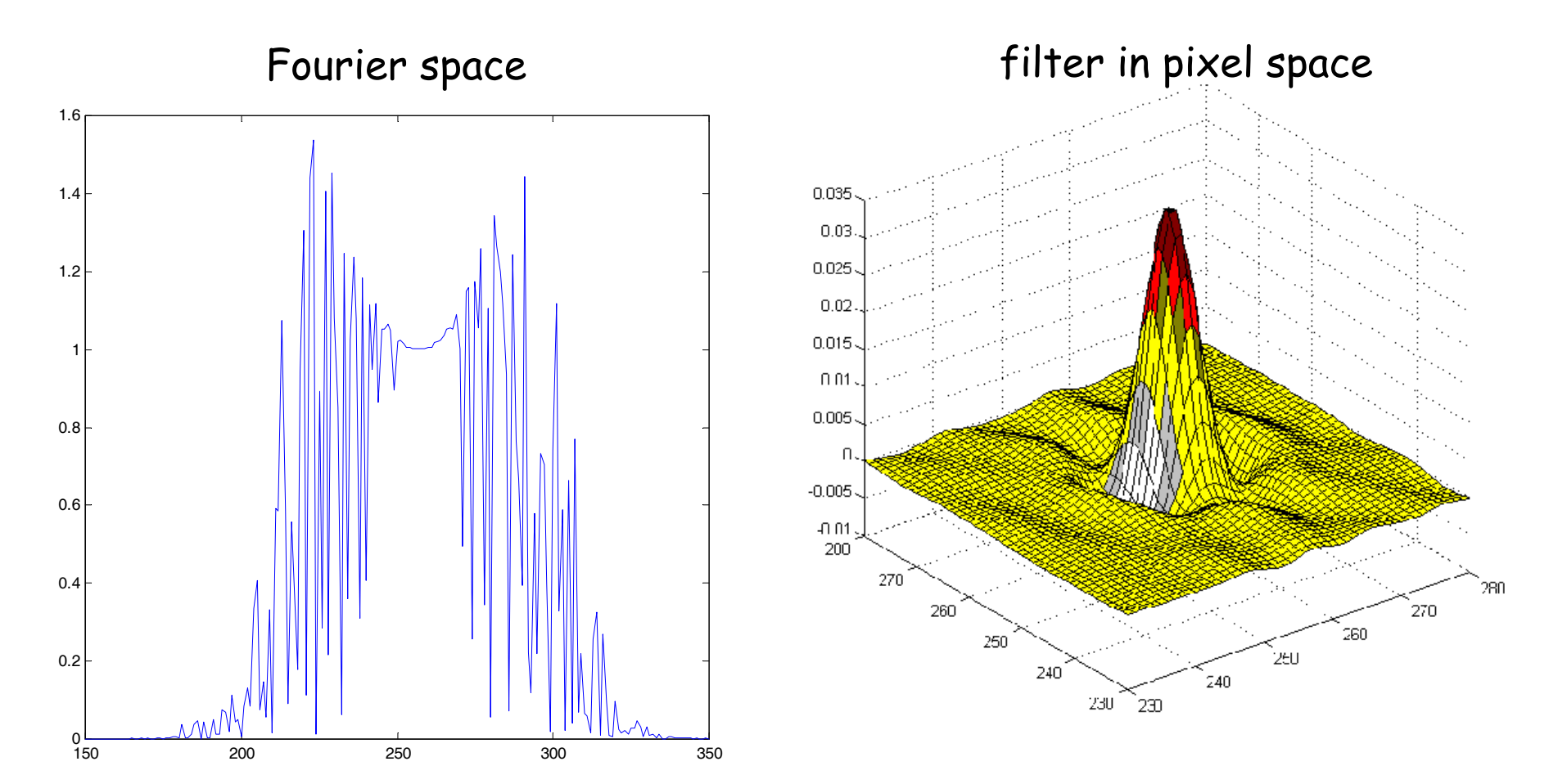